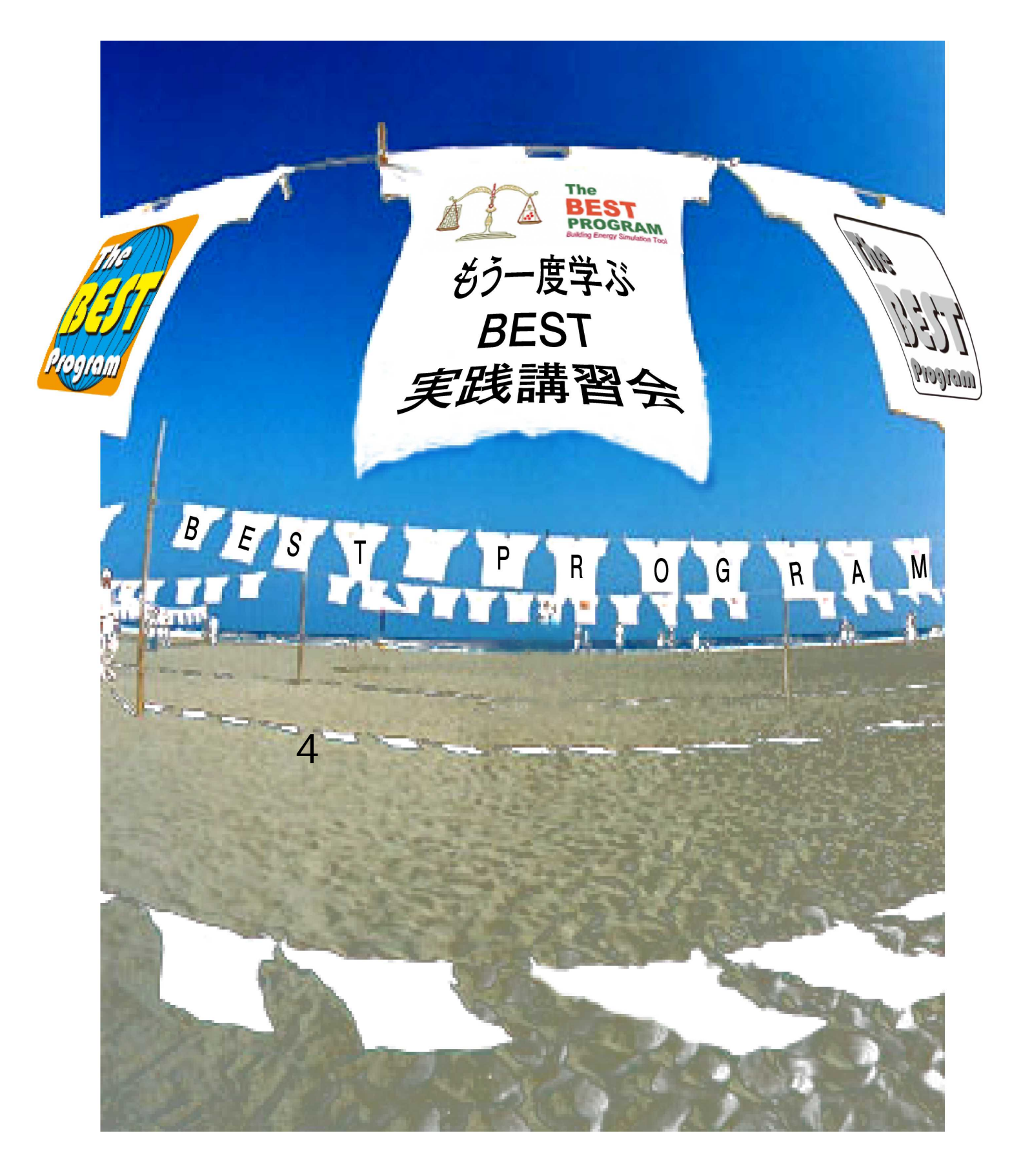

**BEST**

BEST

BEST

BEST

BEST

 $\overline{A}$  E

BEST0911

2010 BEST ( SWG

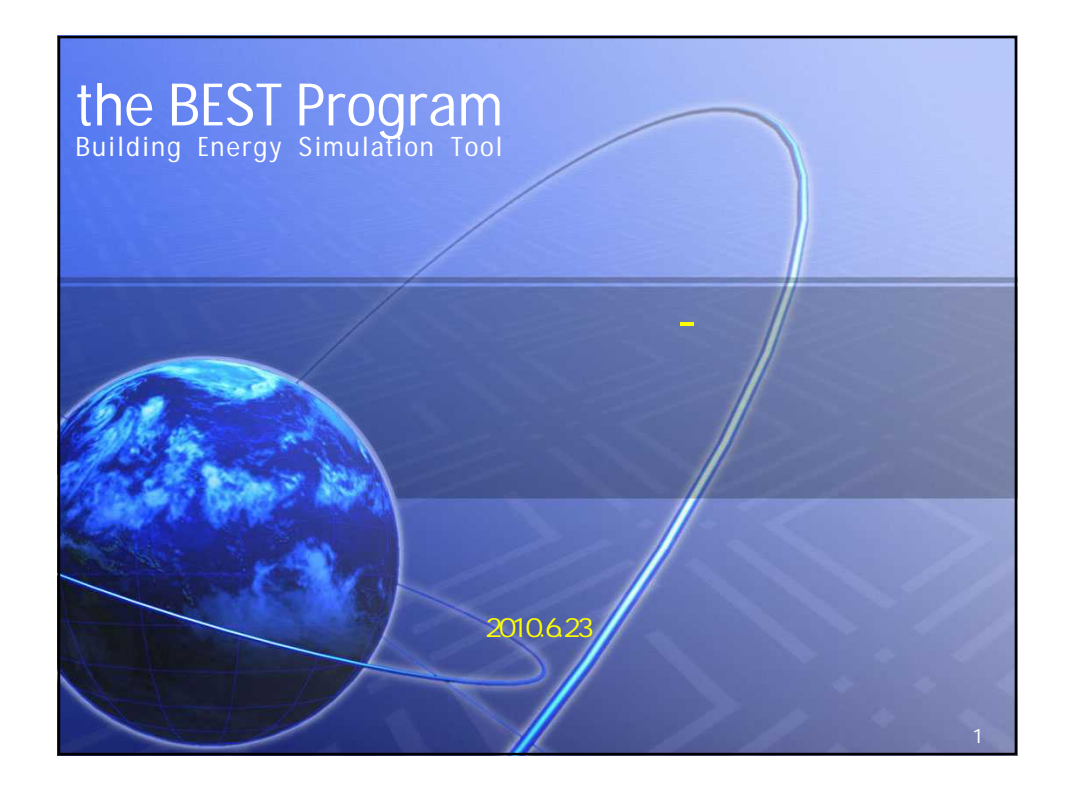

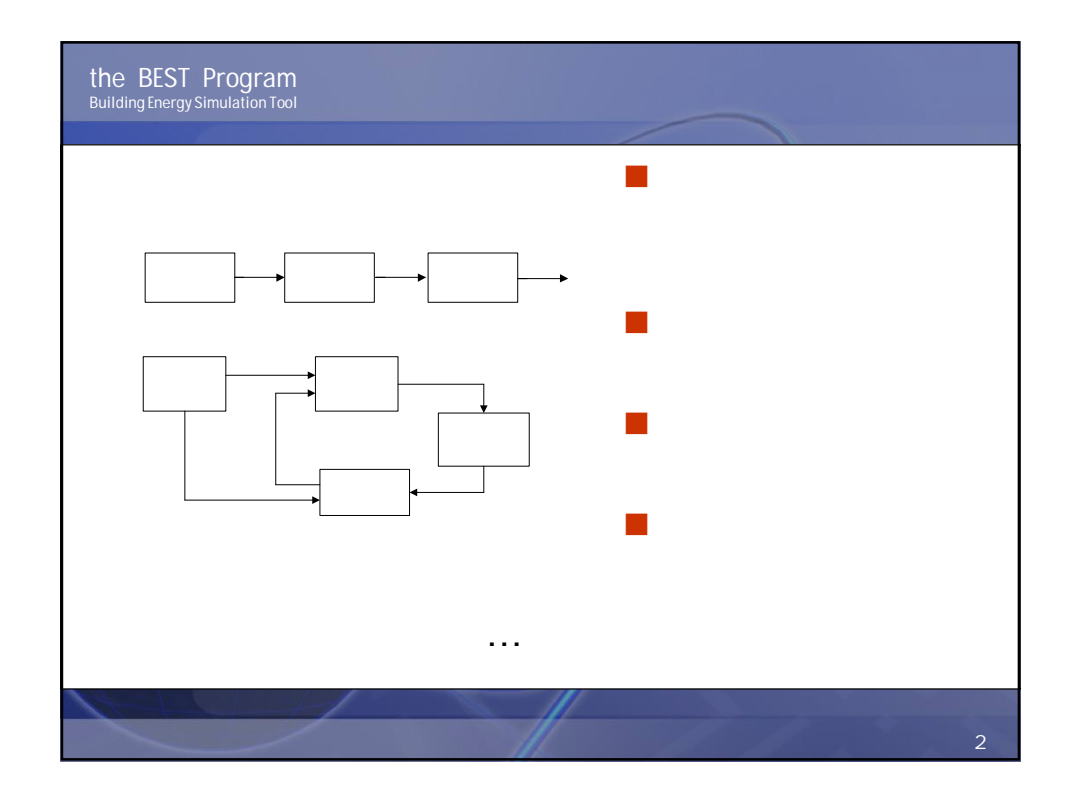

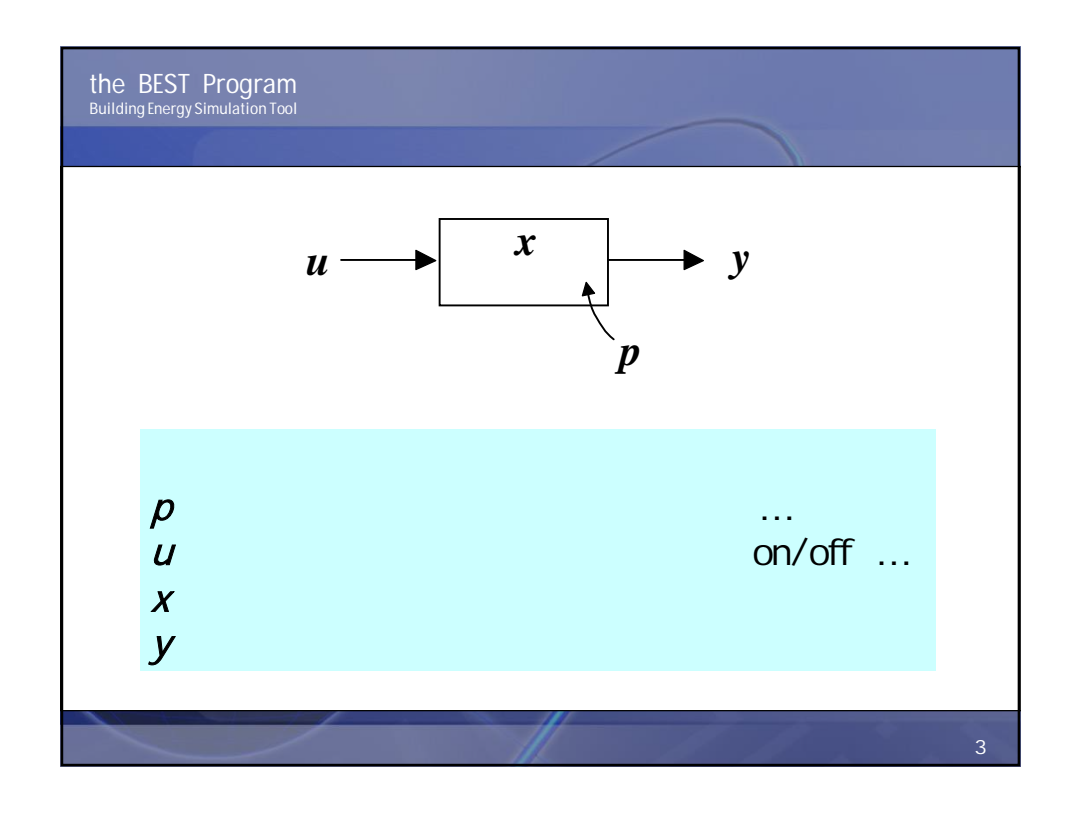

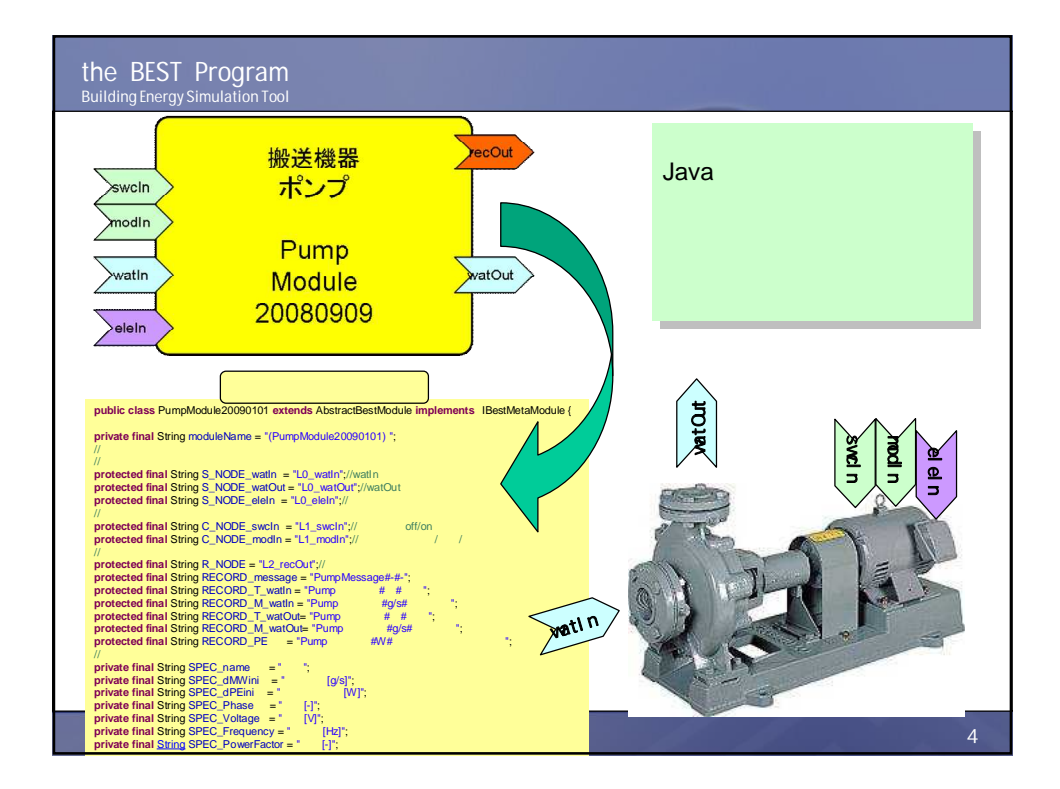

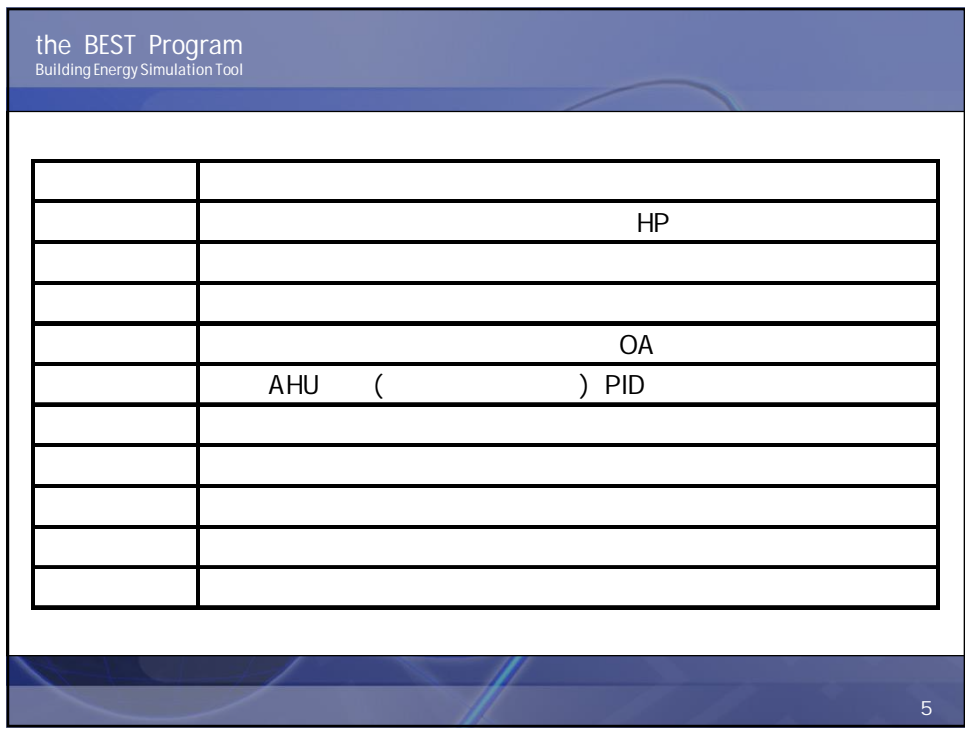

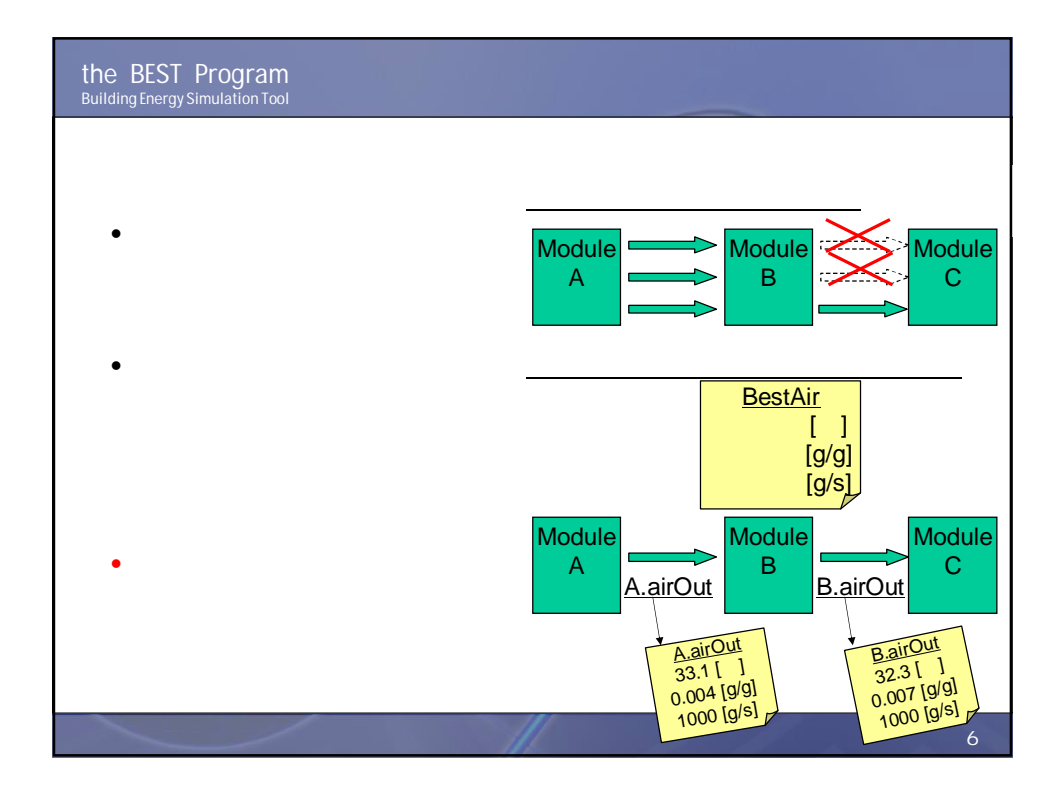

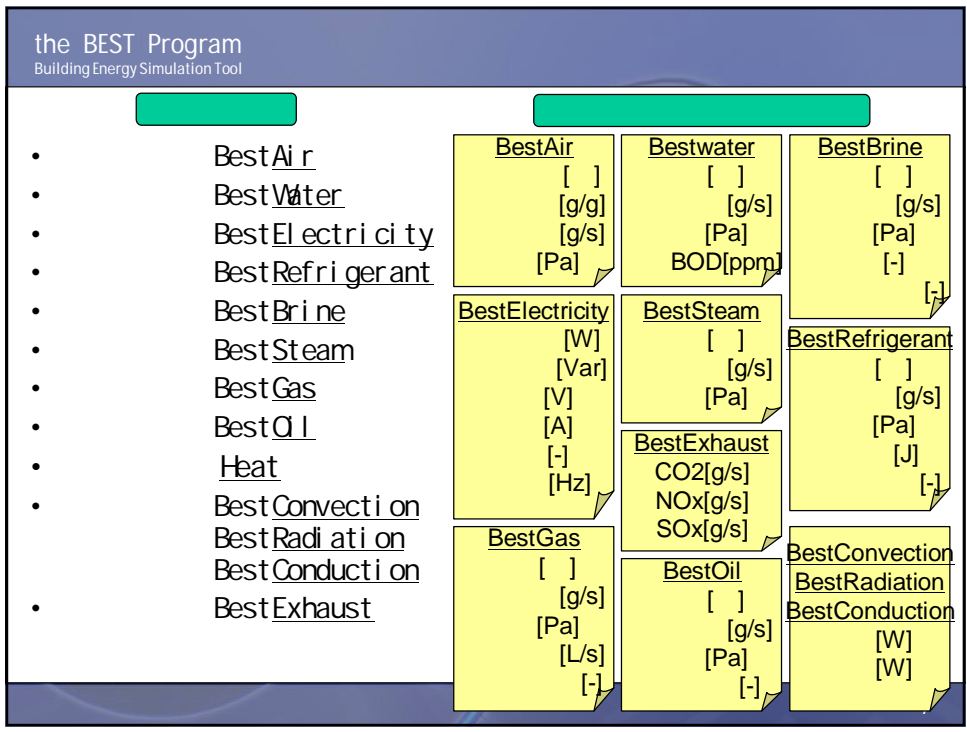

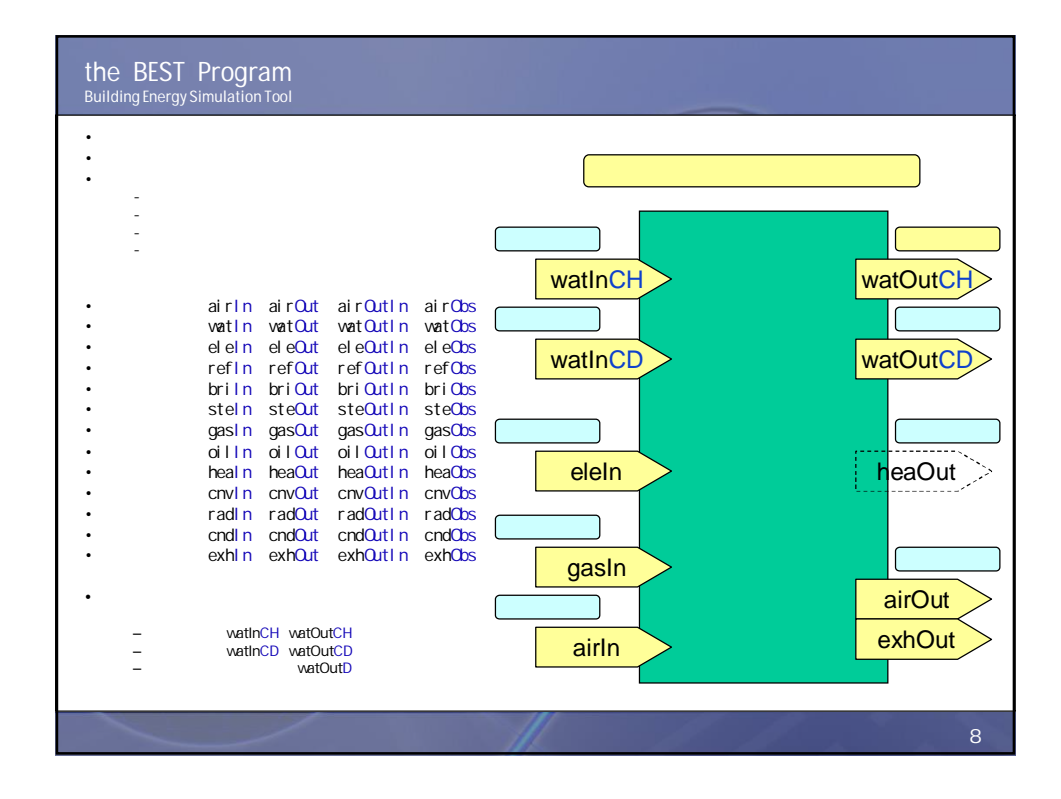

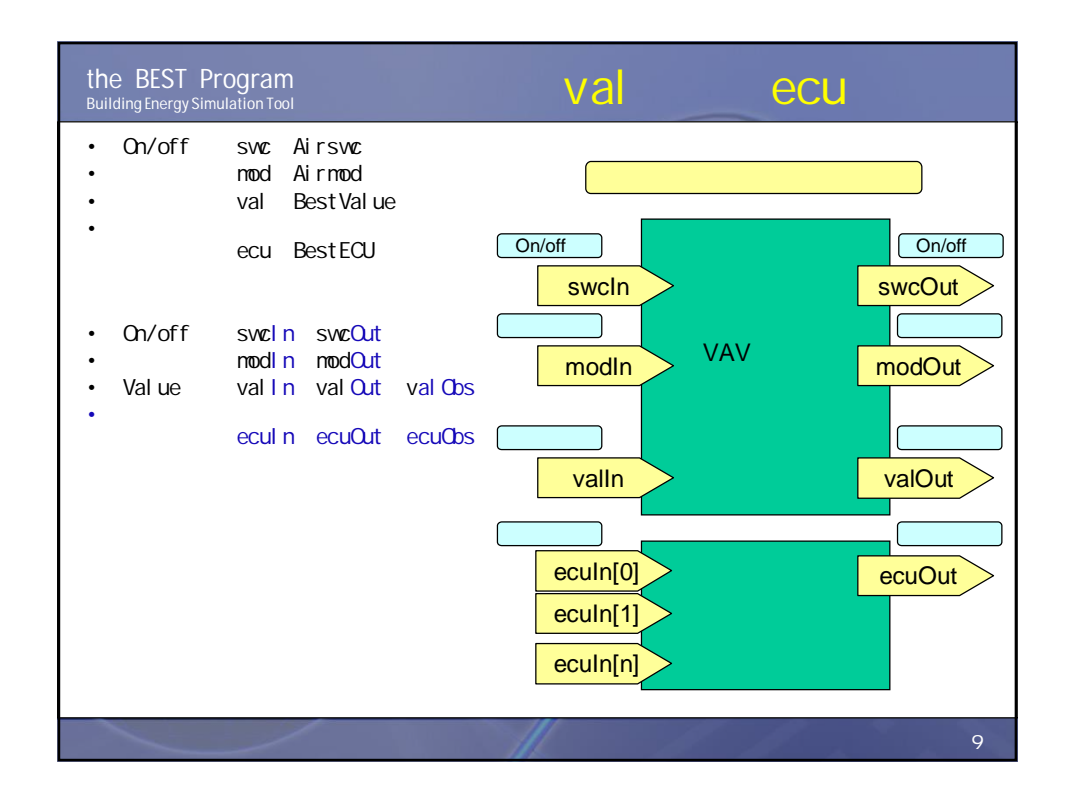

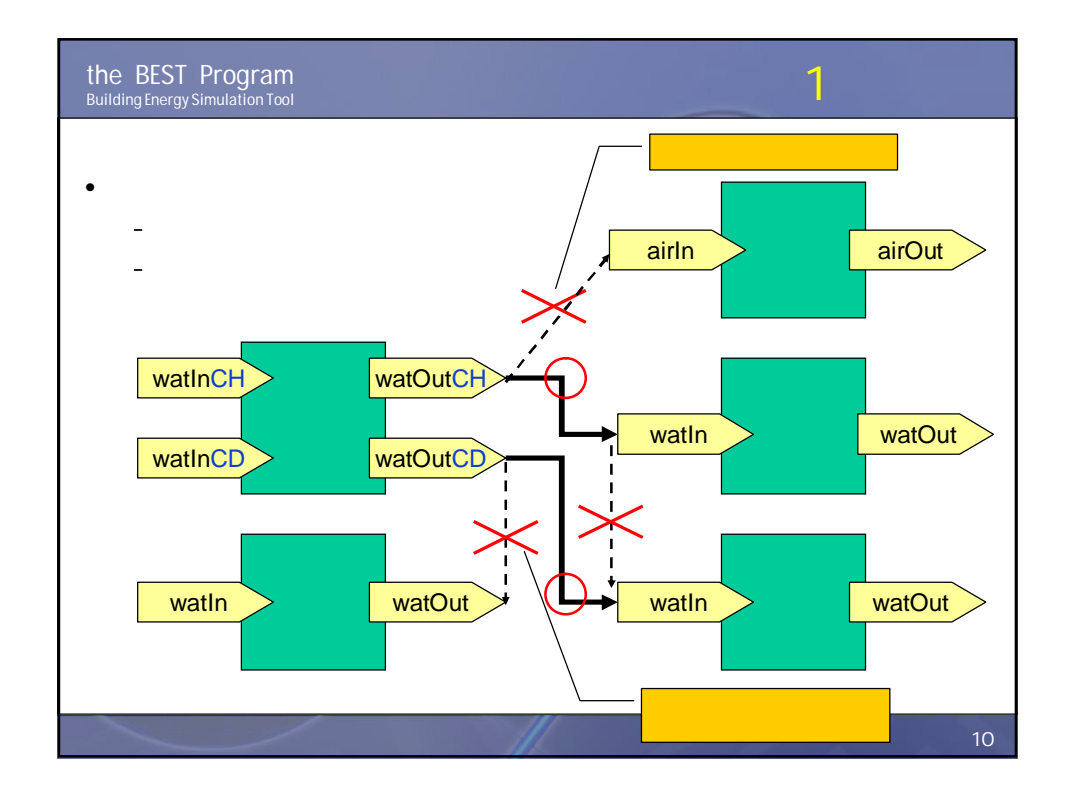

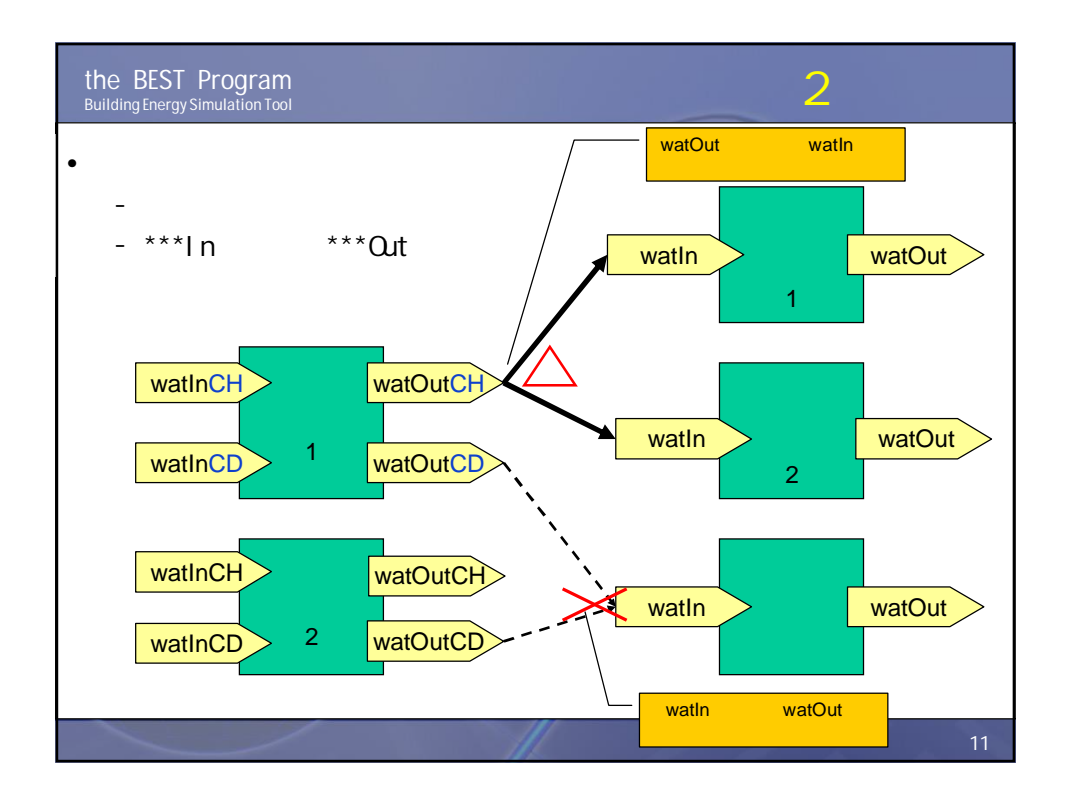

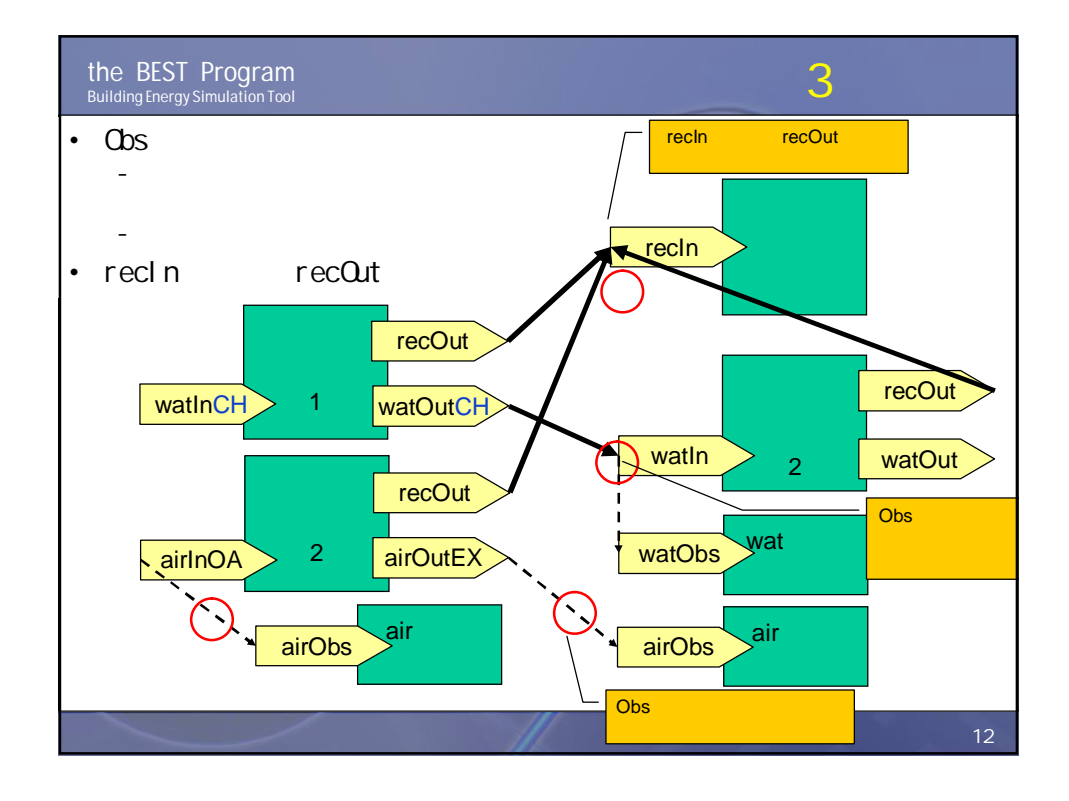

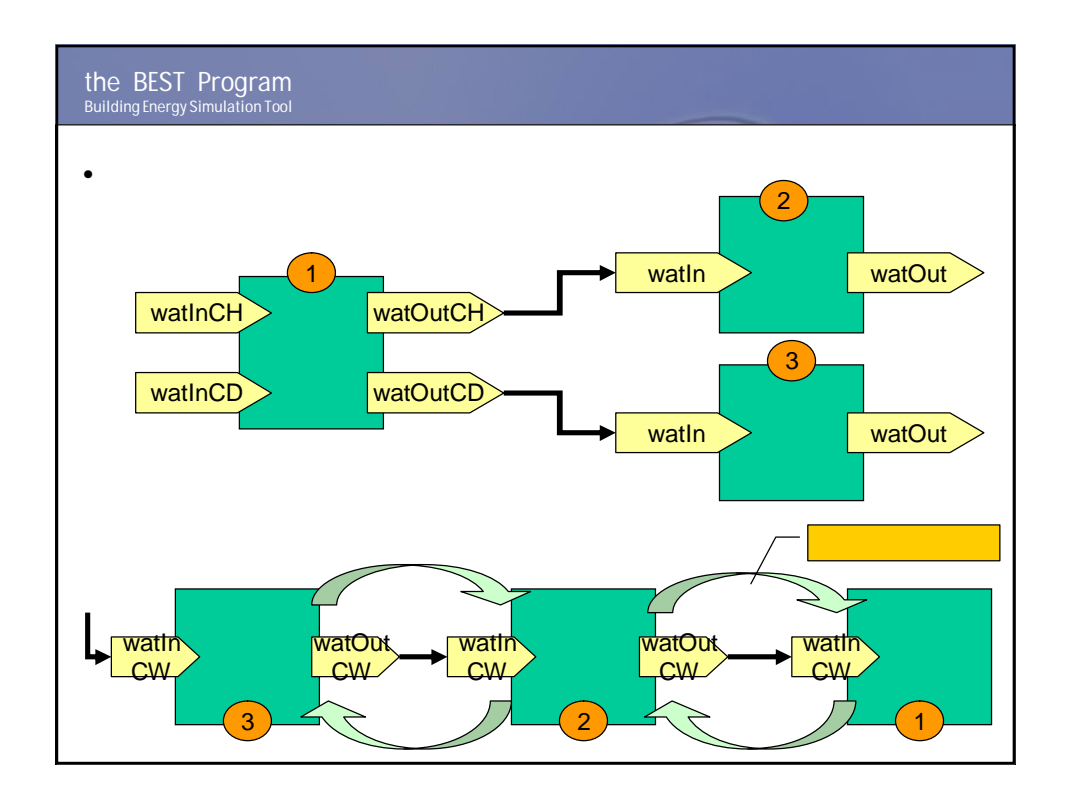

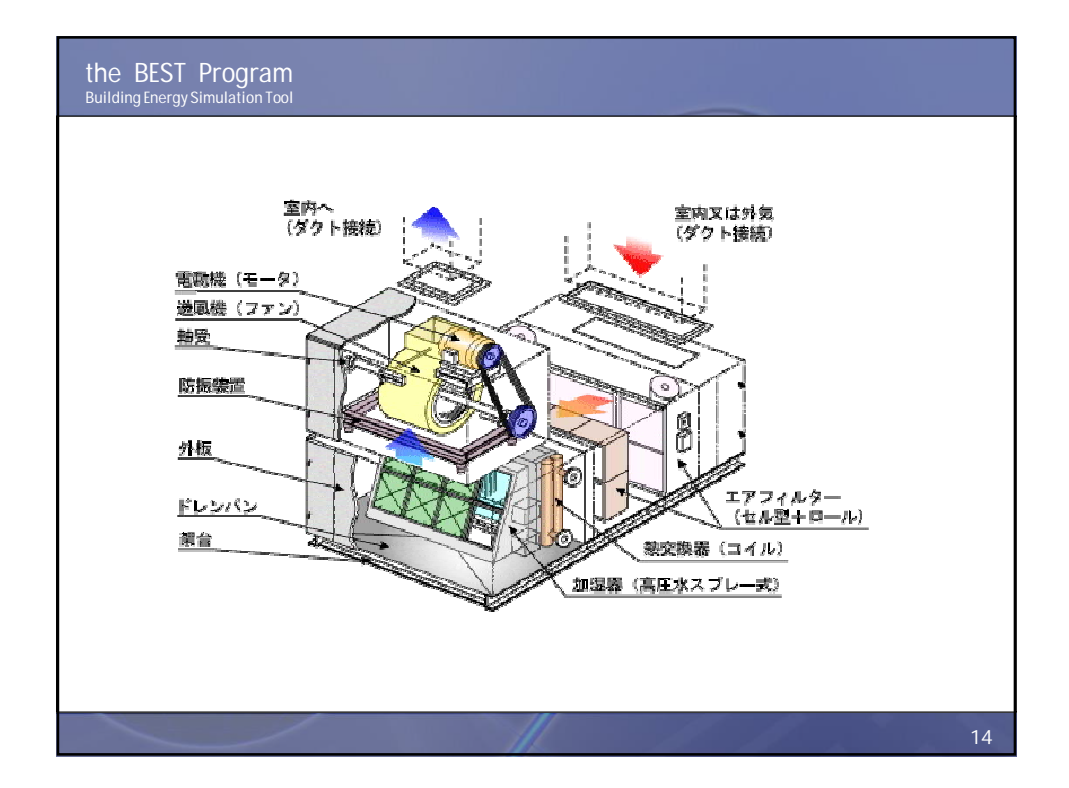

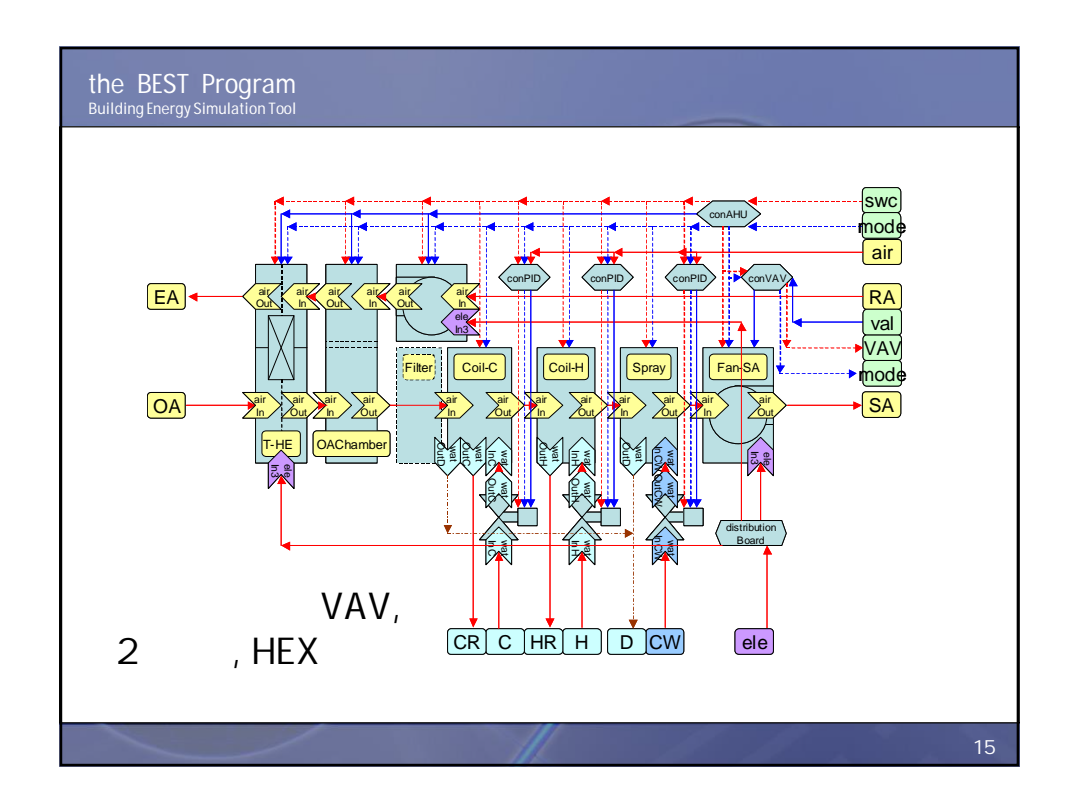

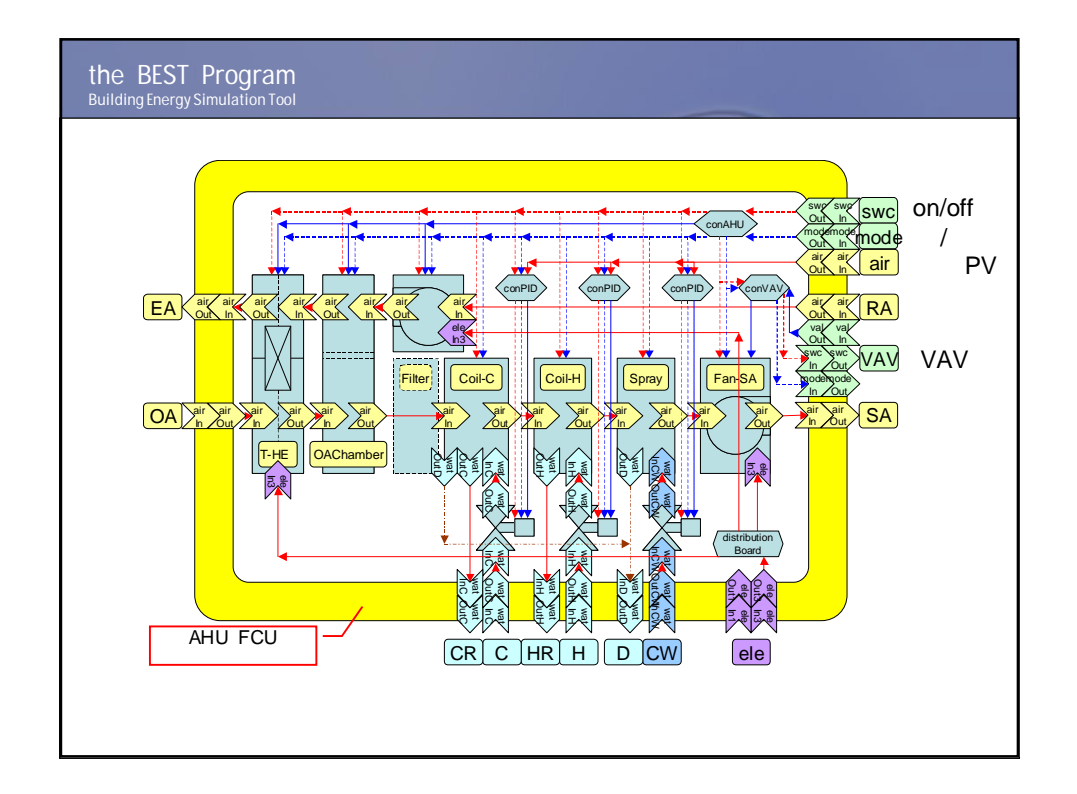

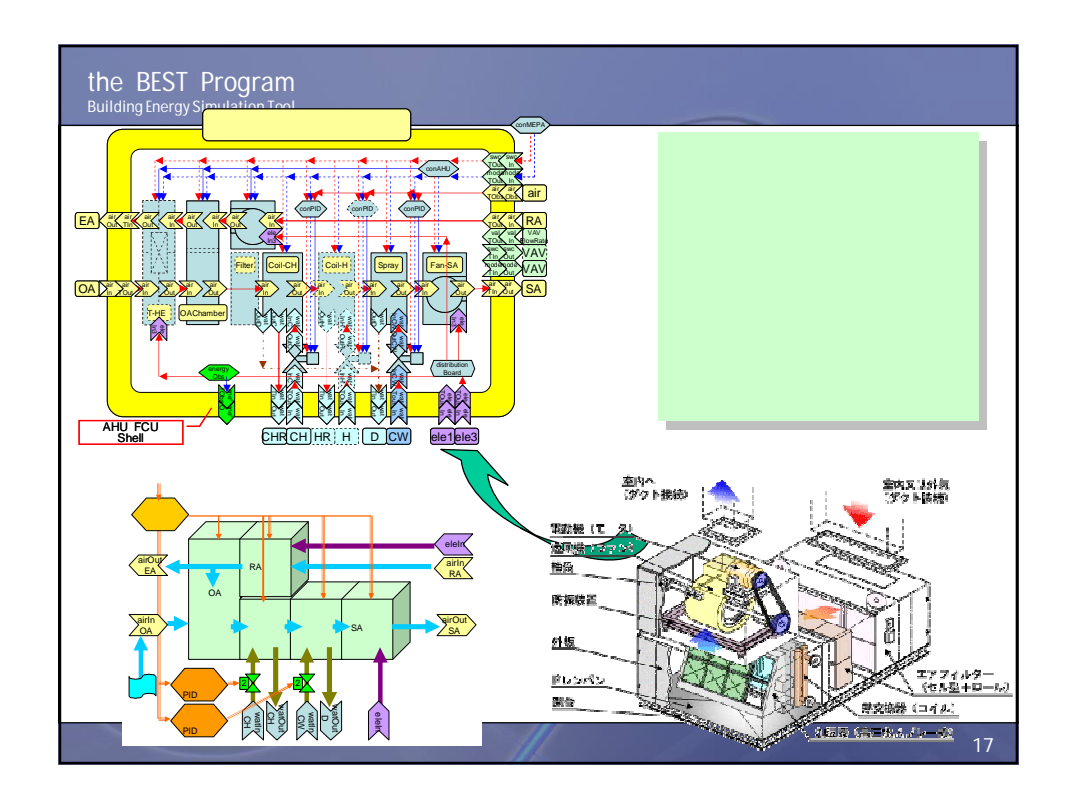

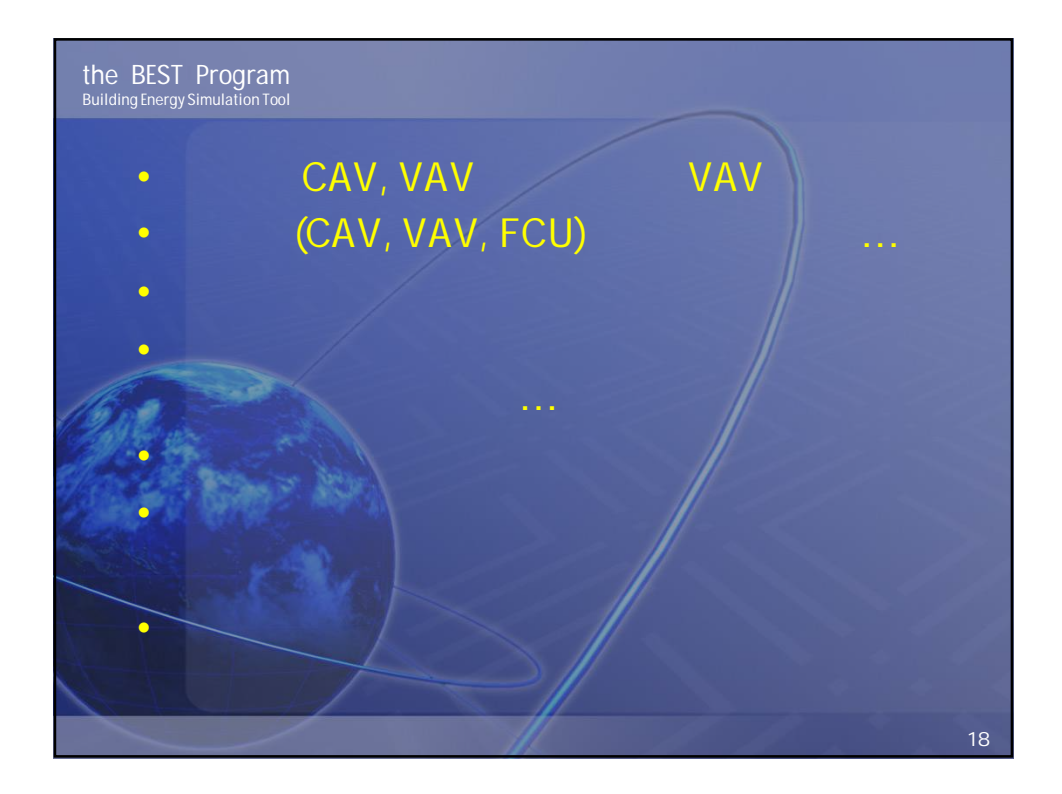

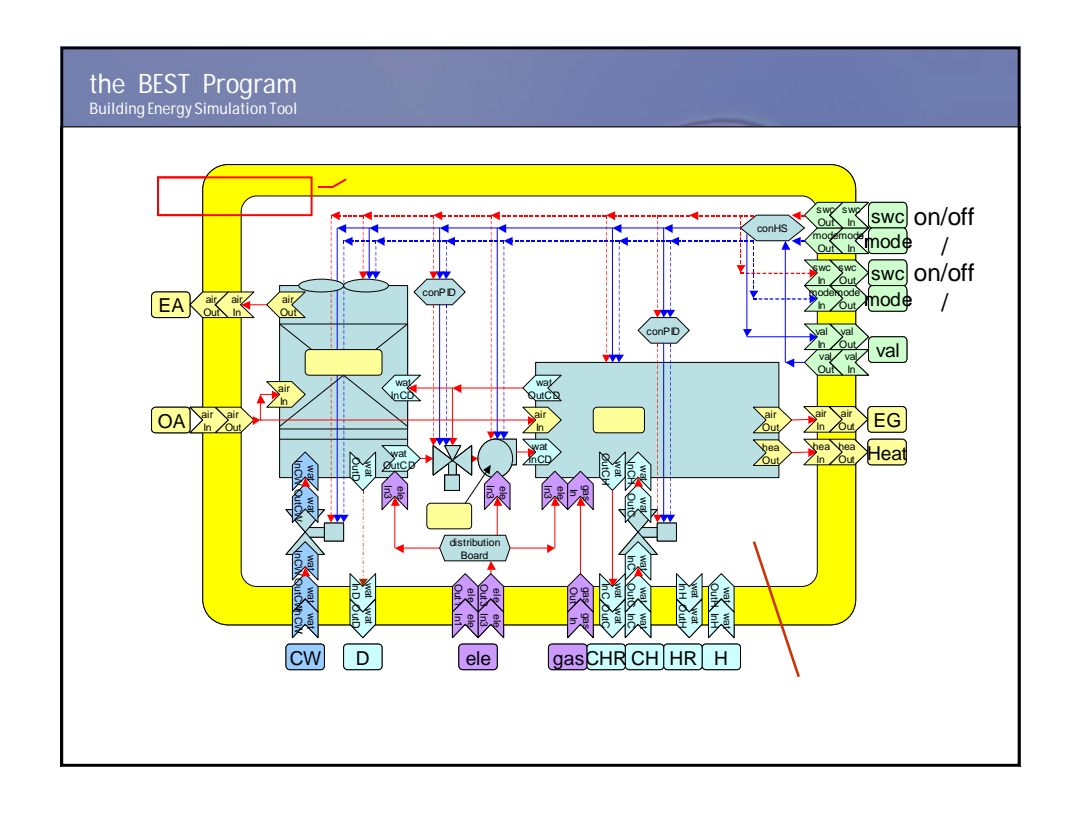

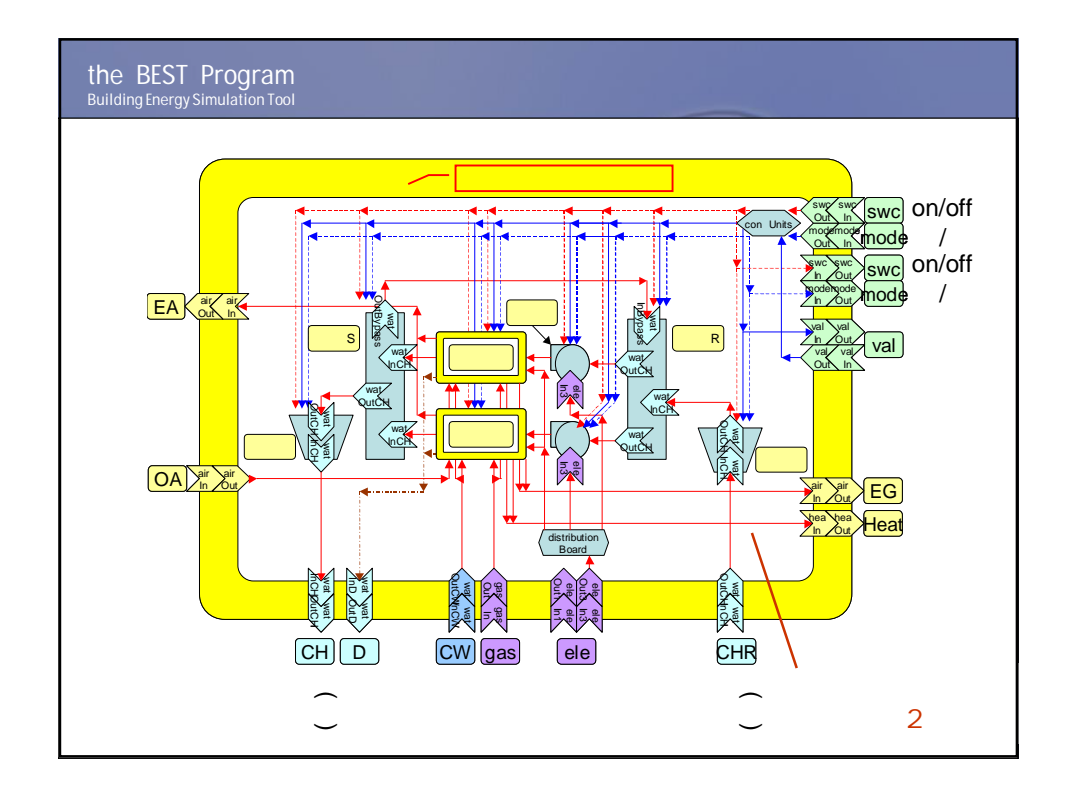

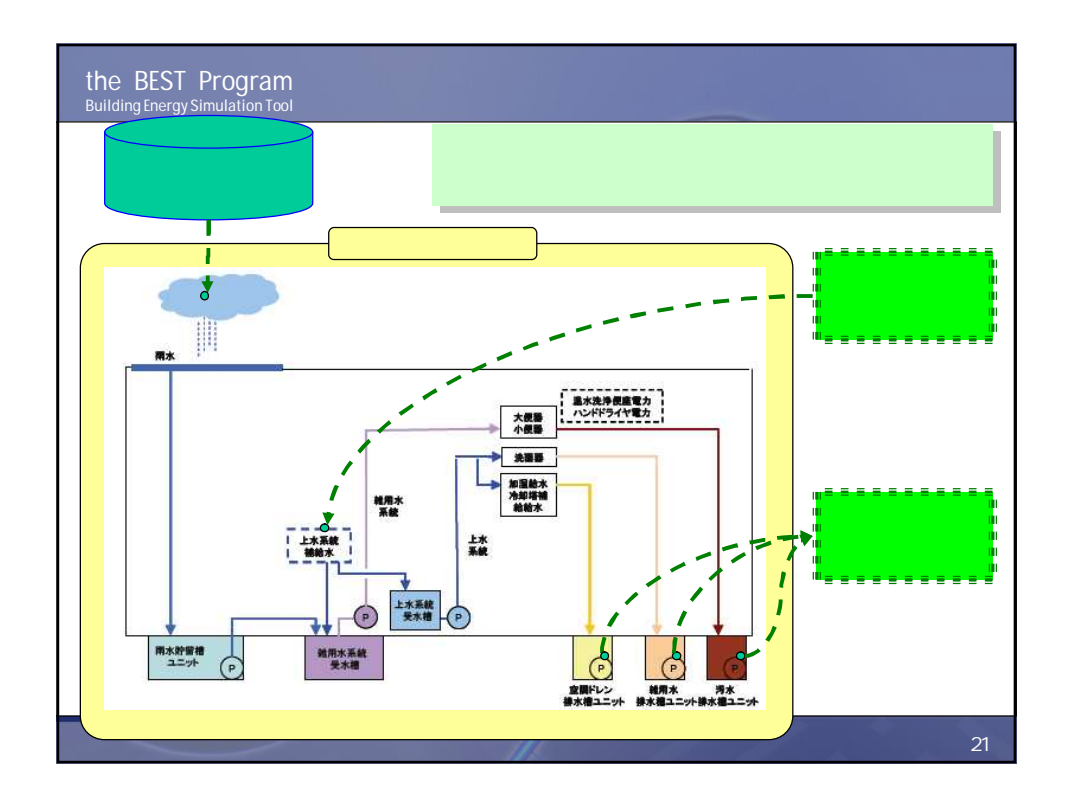

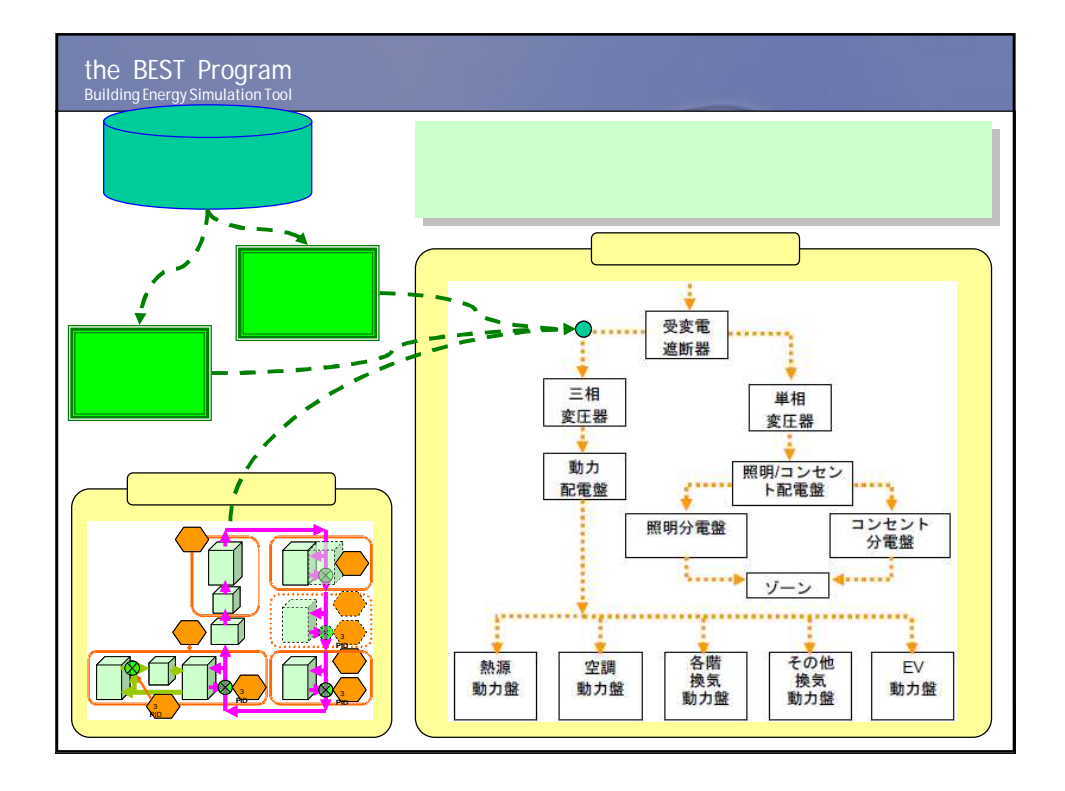

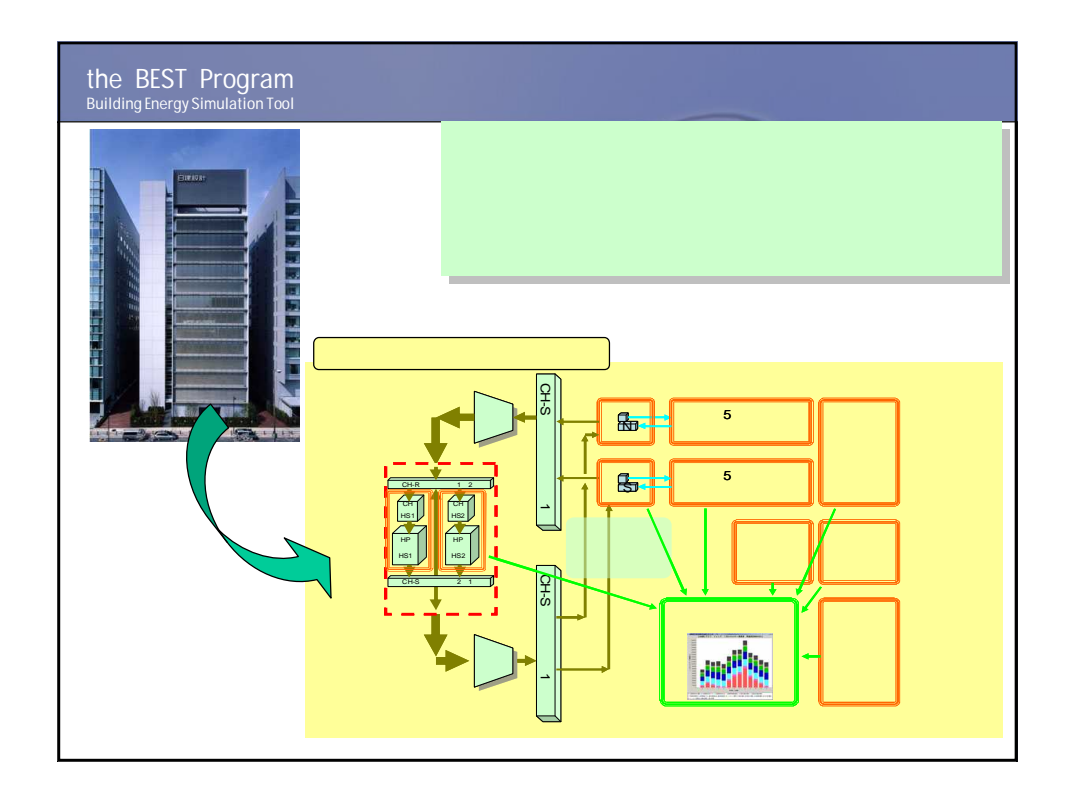

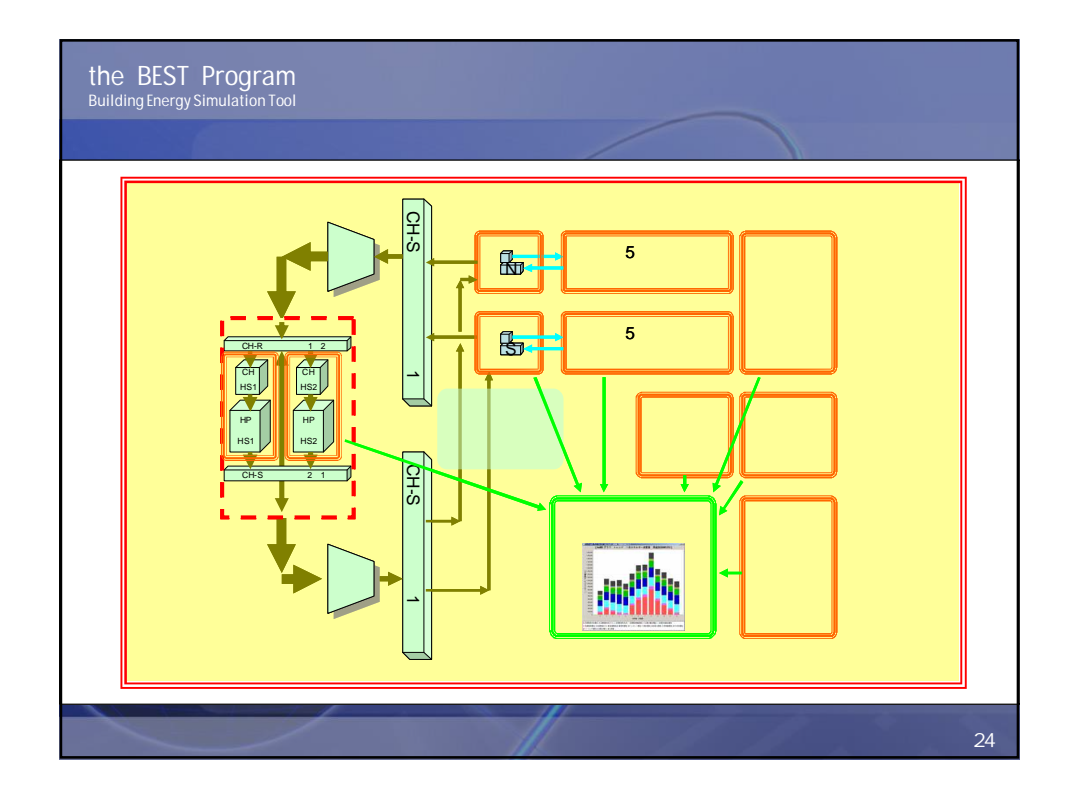

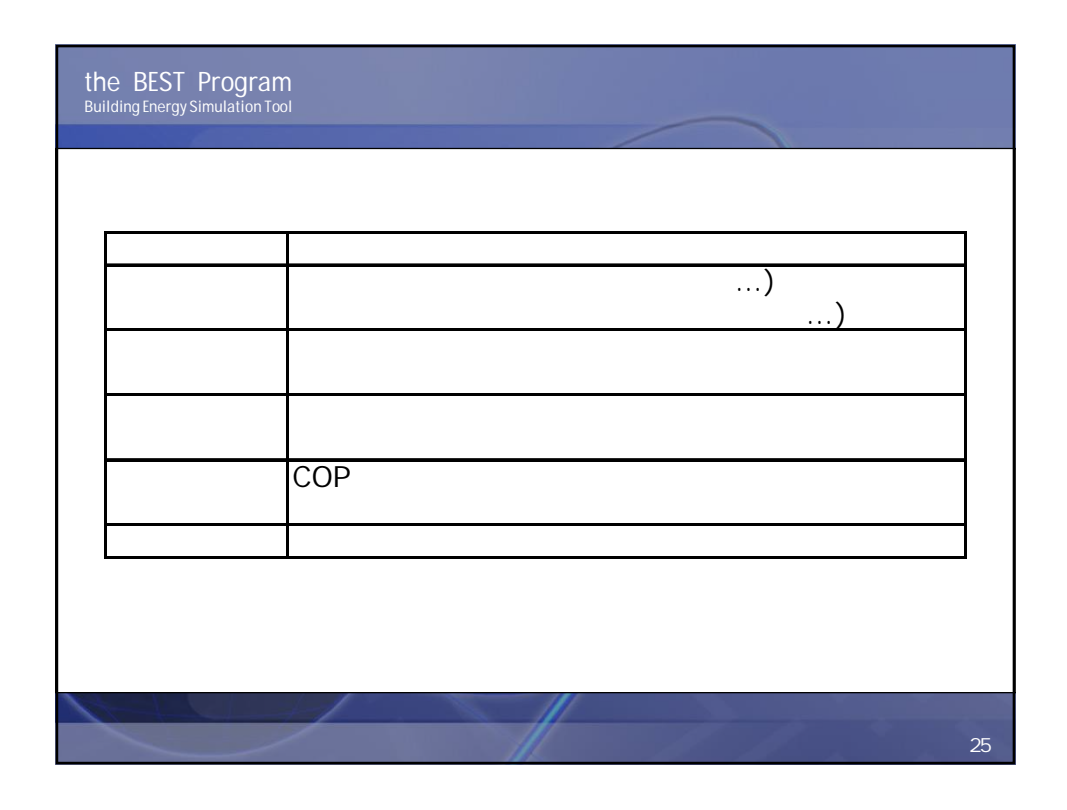

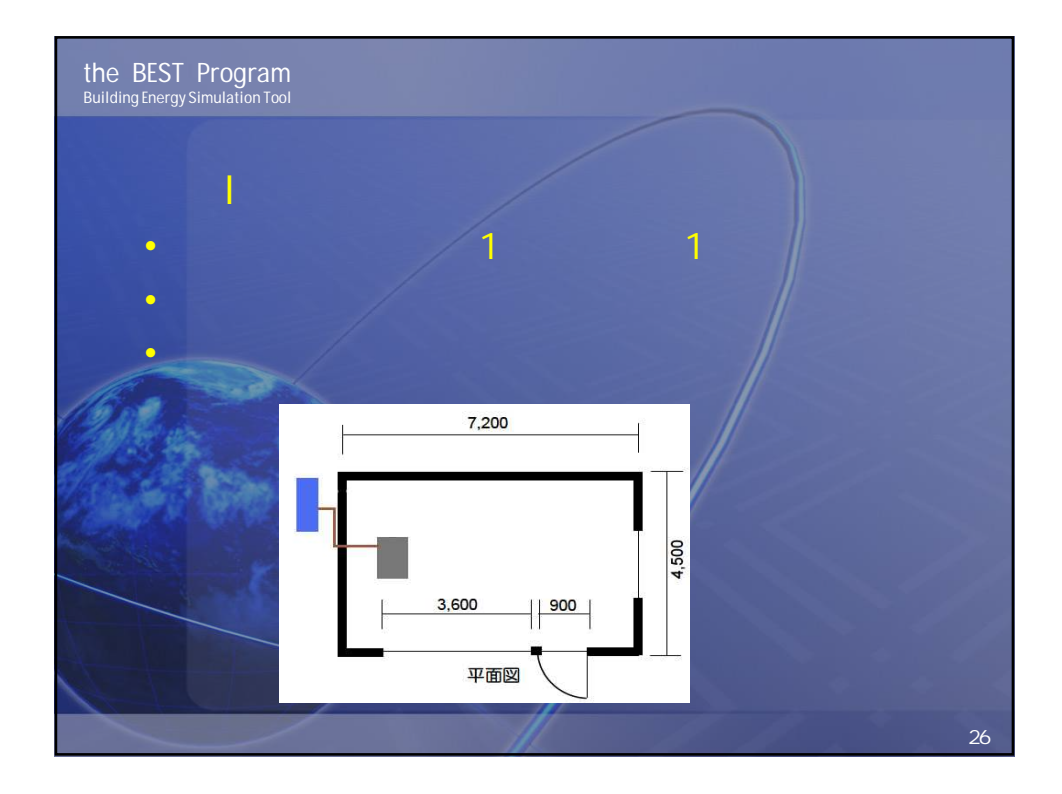

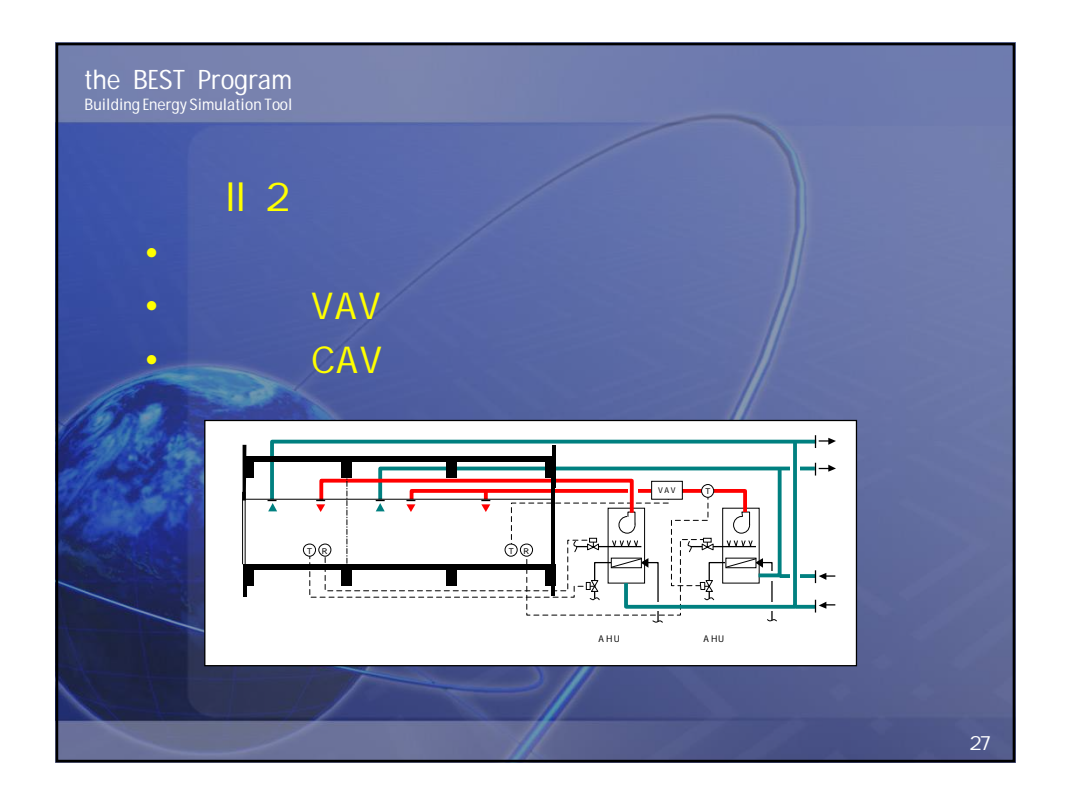

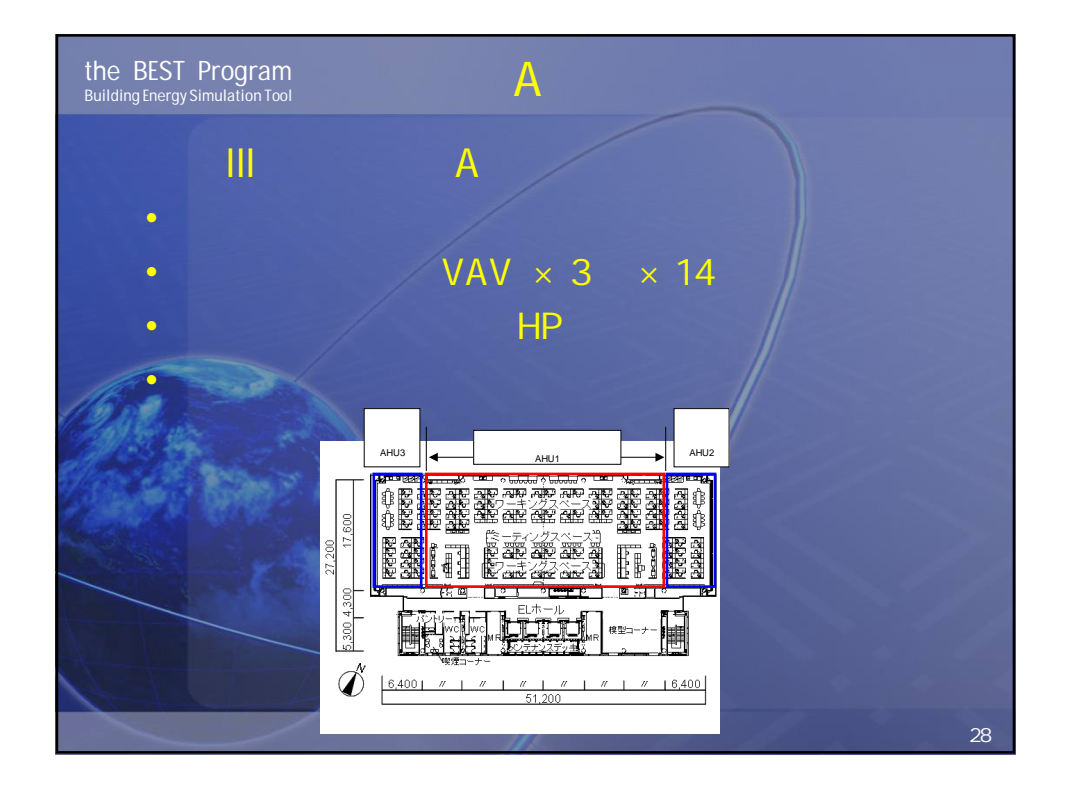

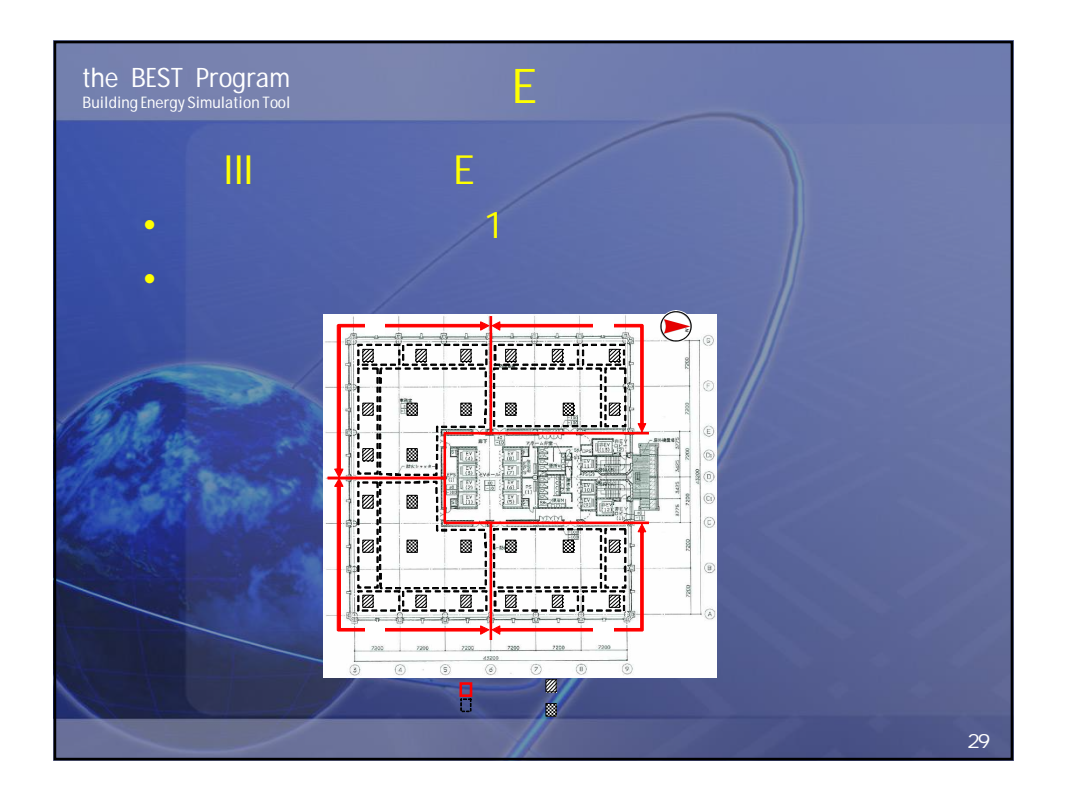

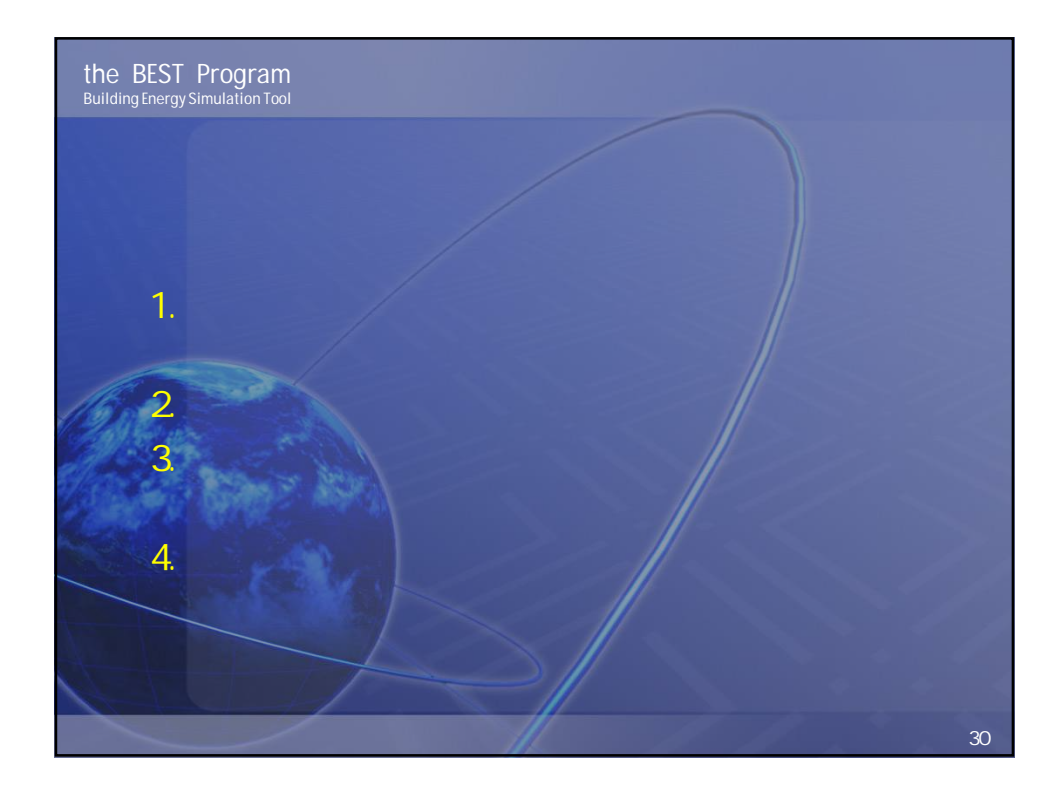

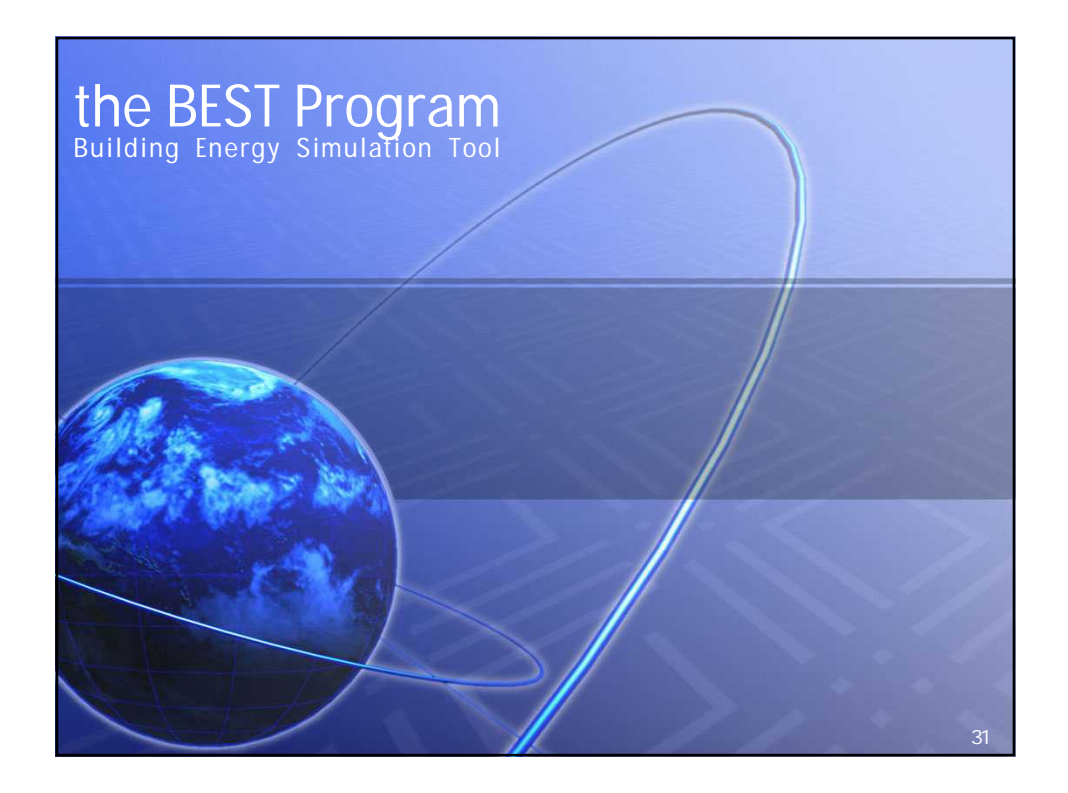

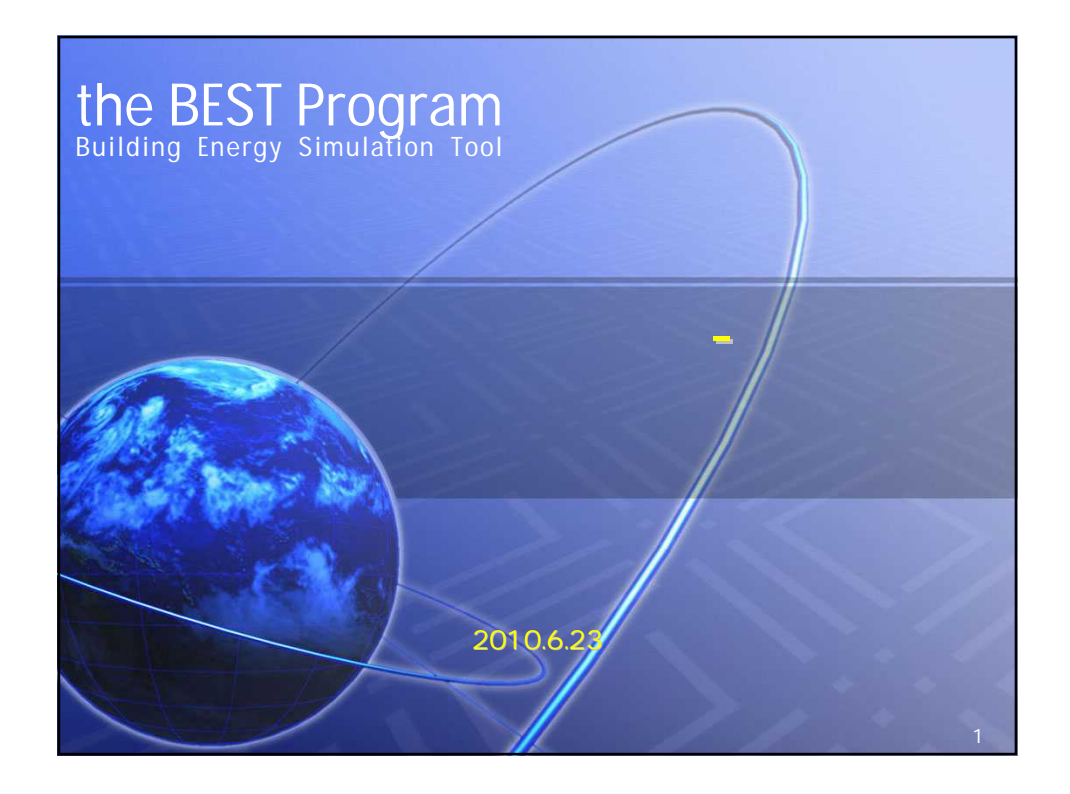

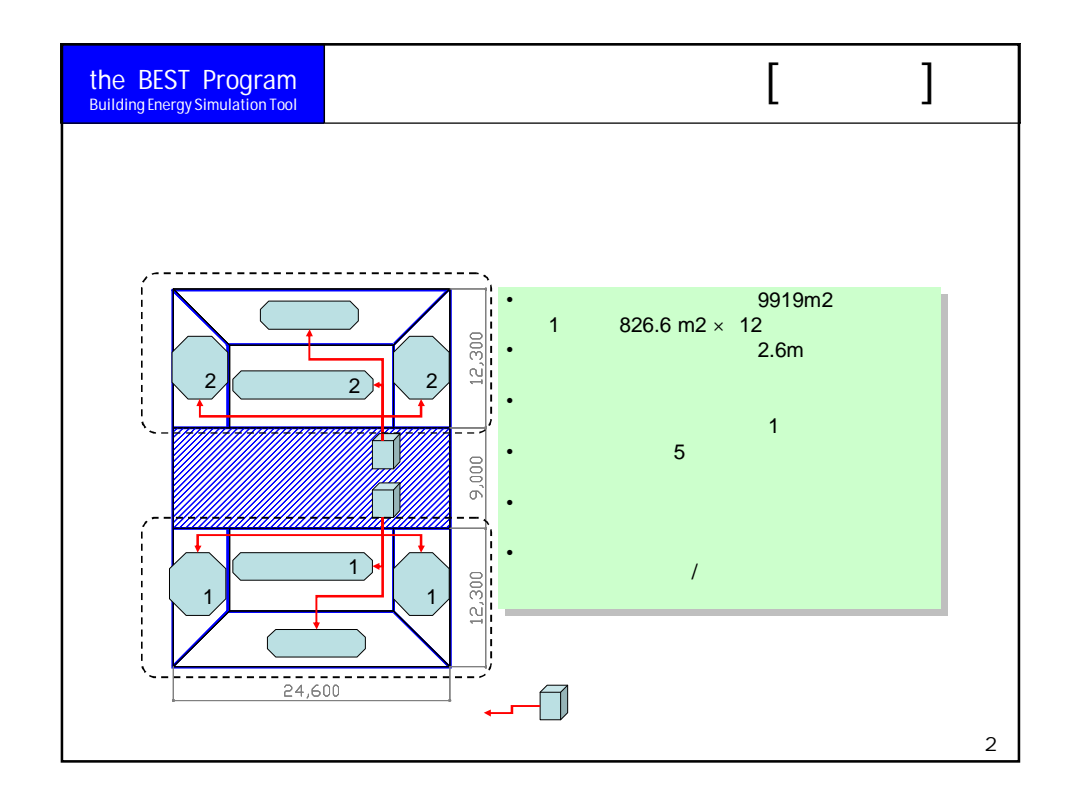

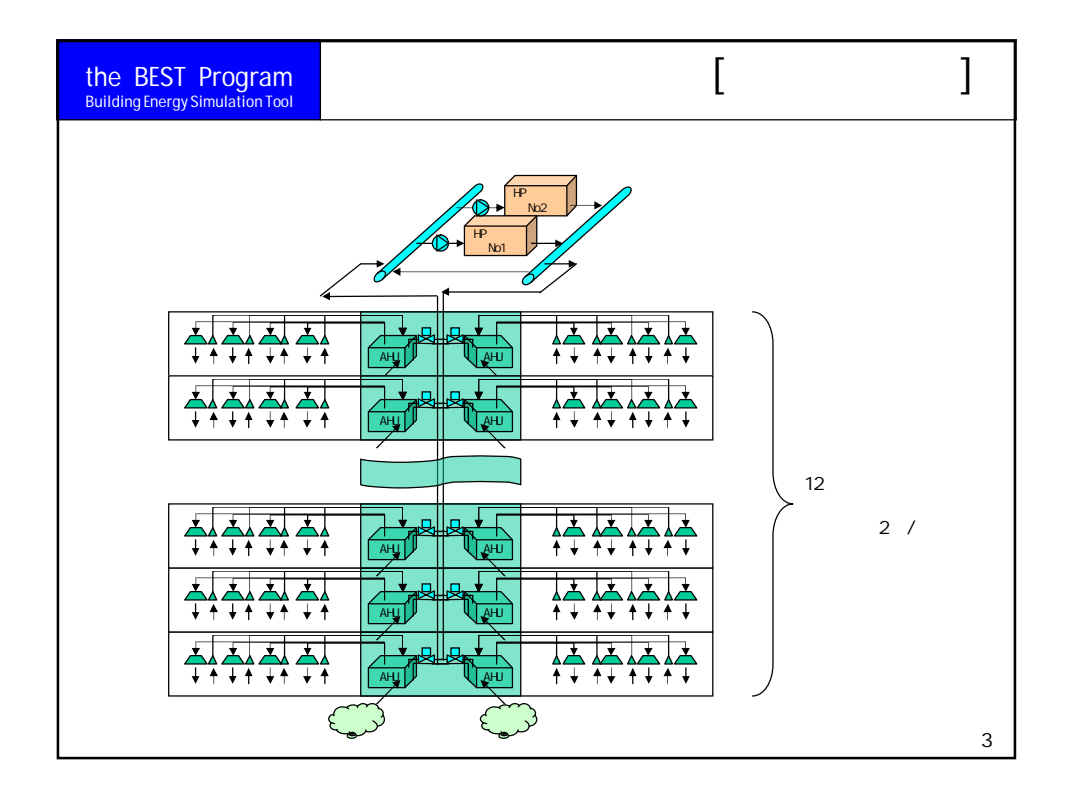

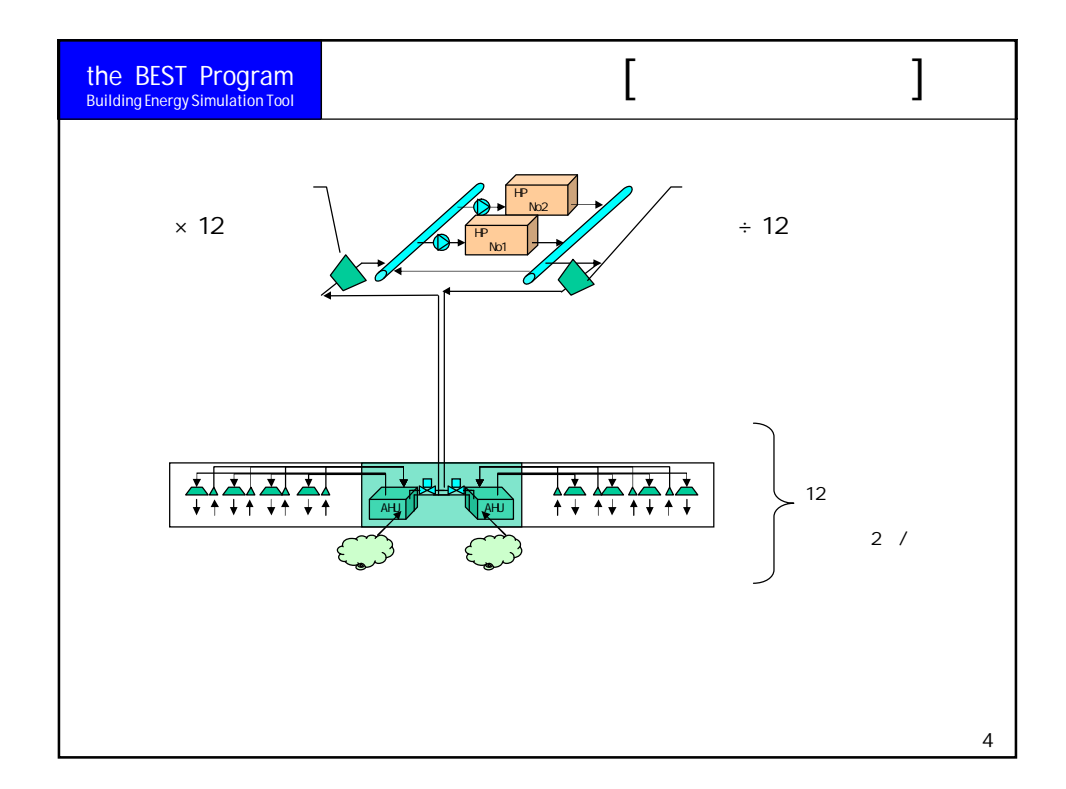

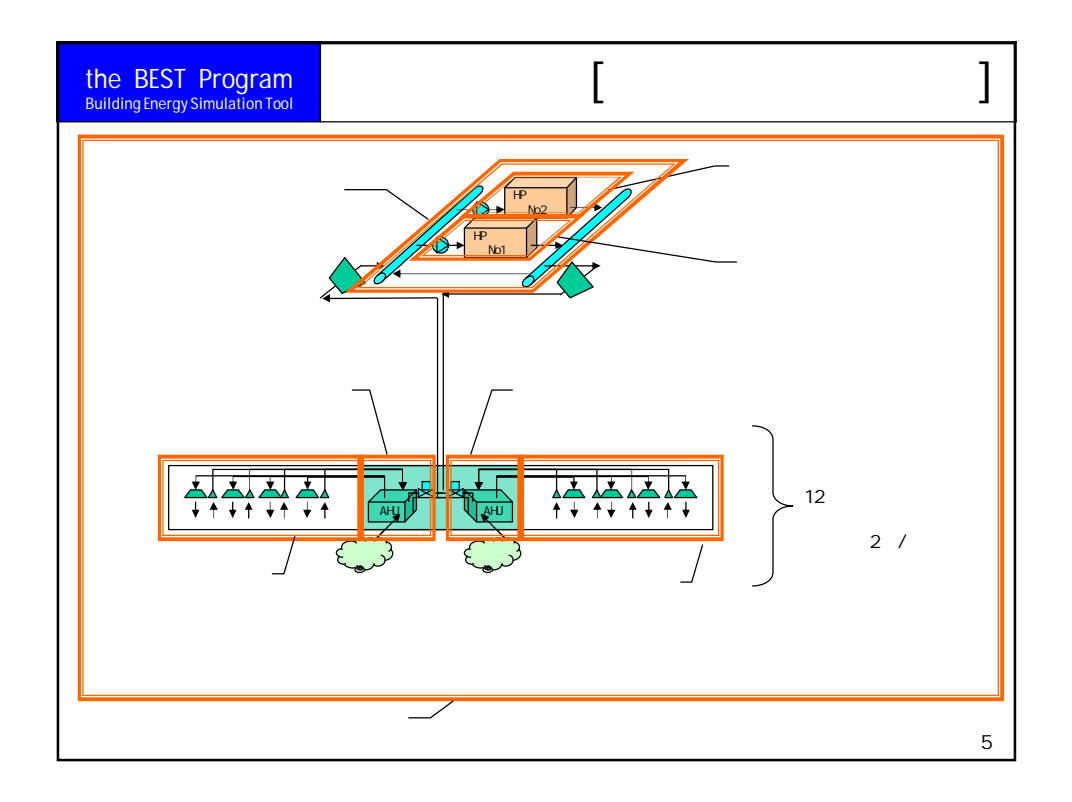

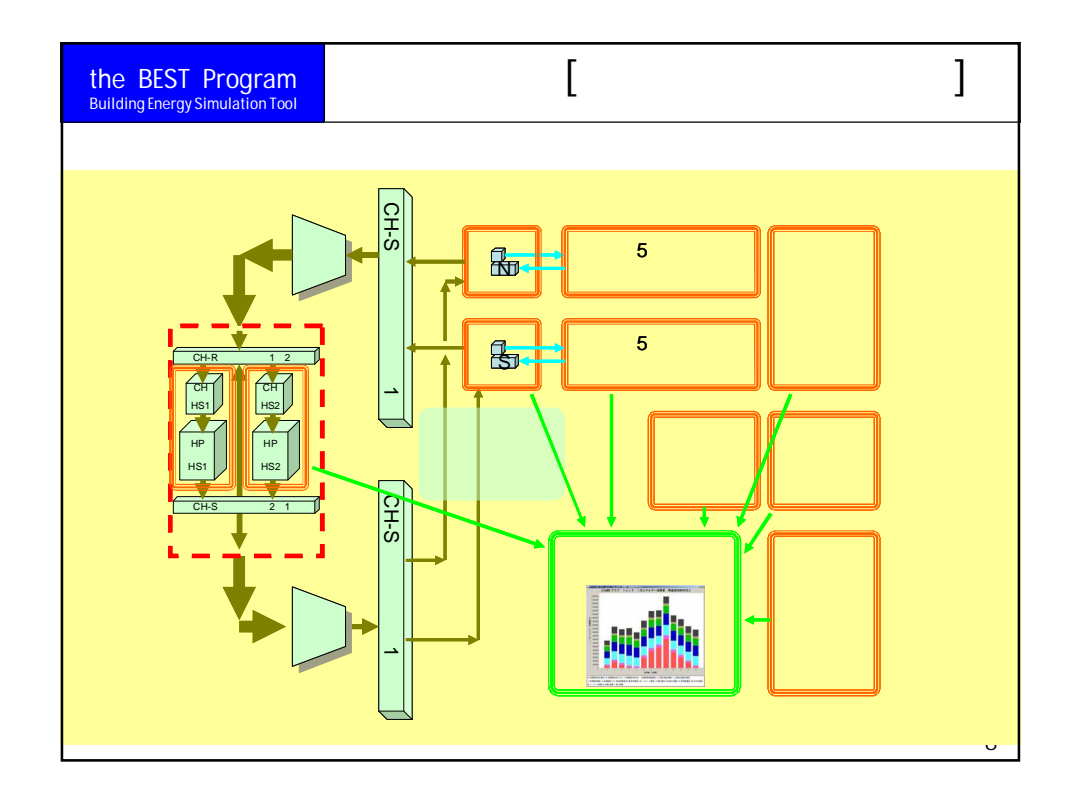

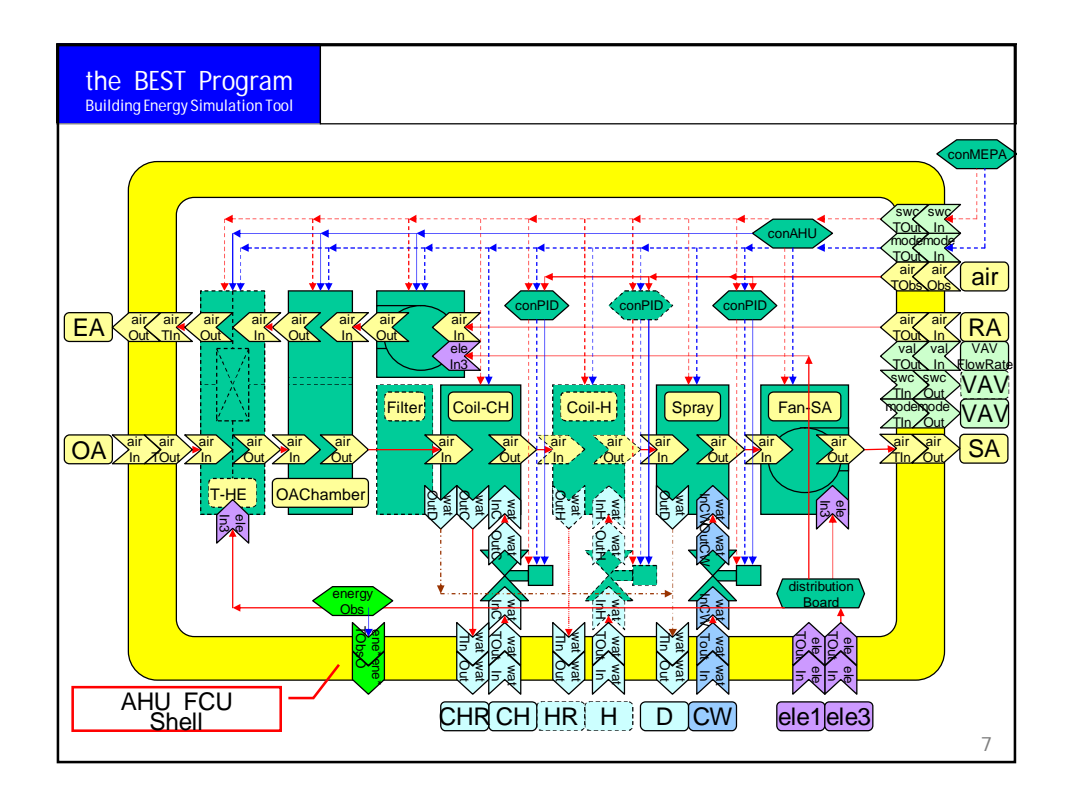

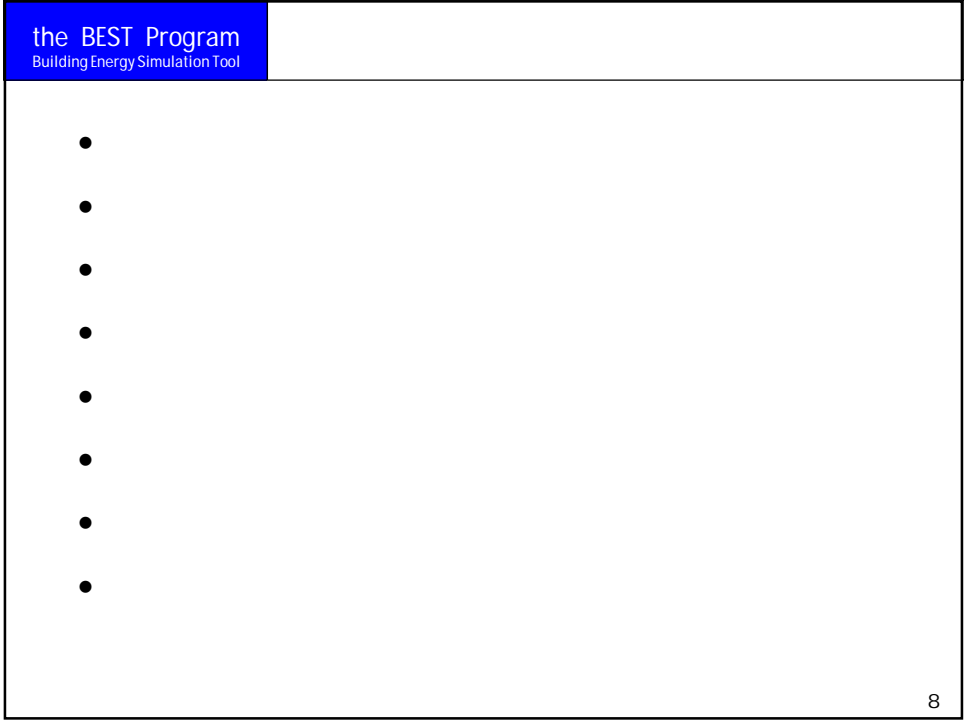

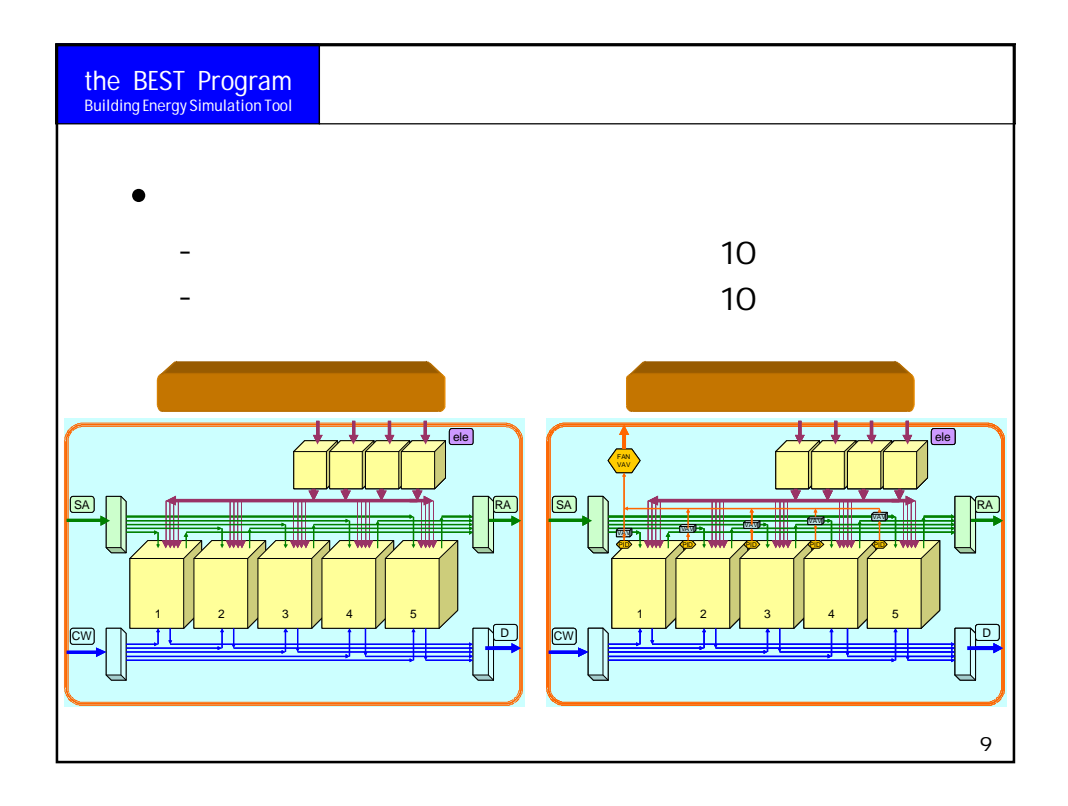

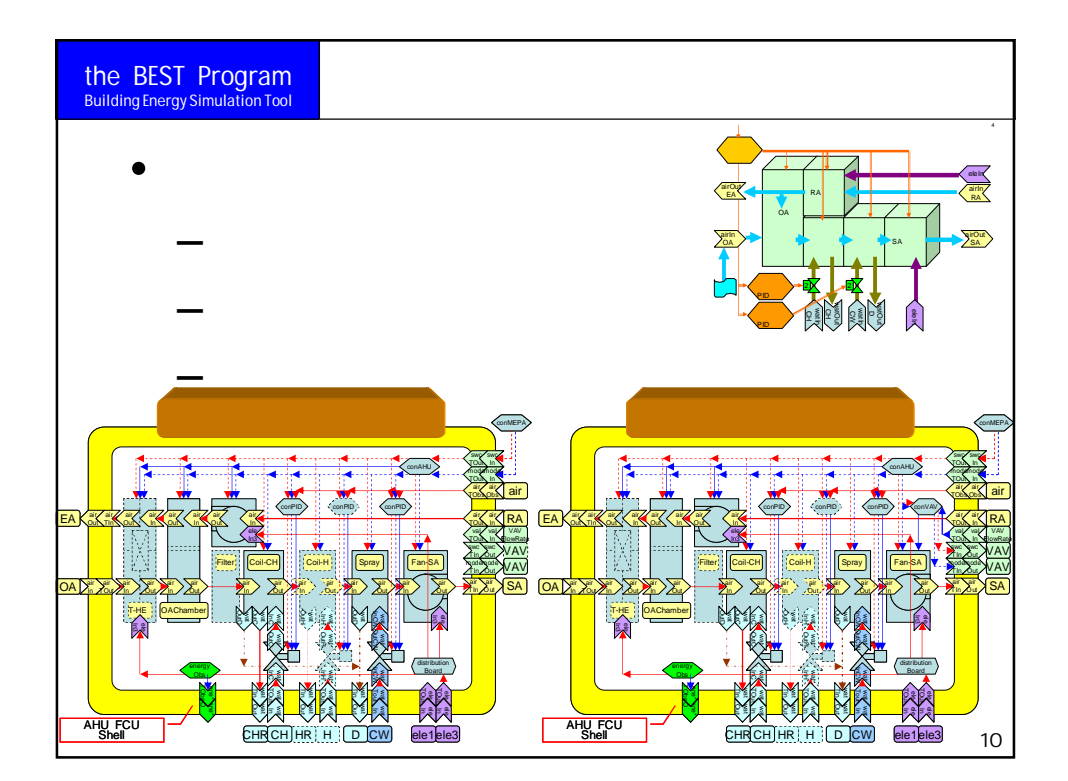

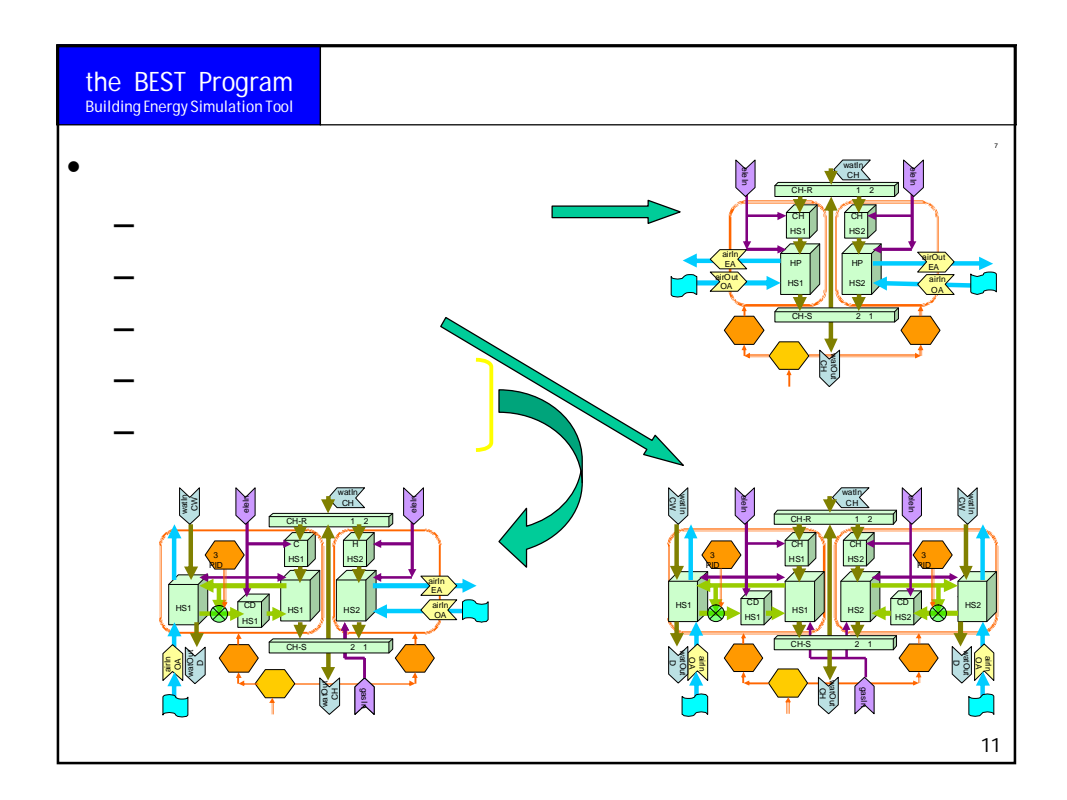

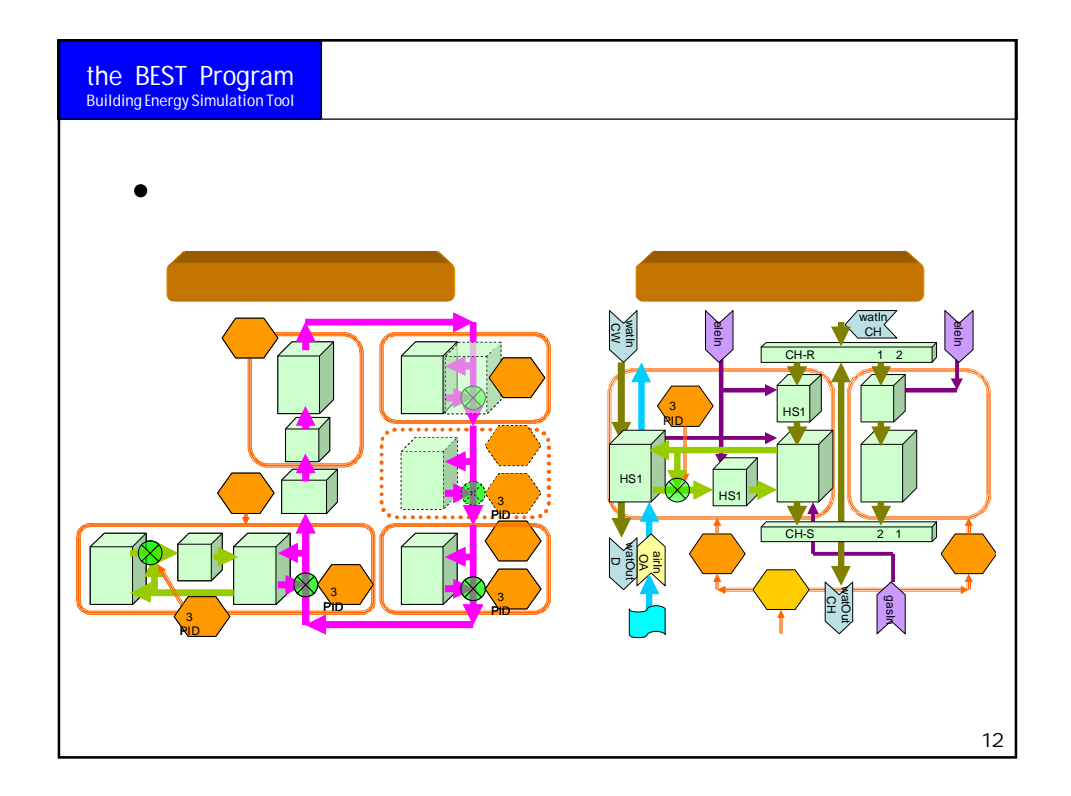

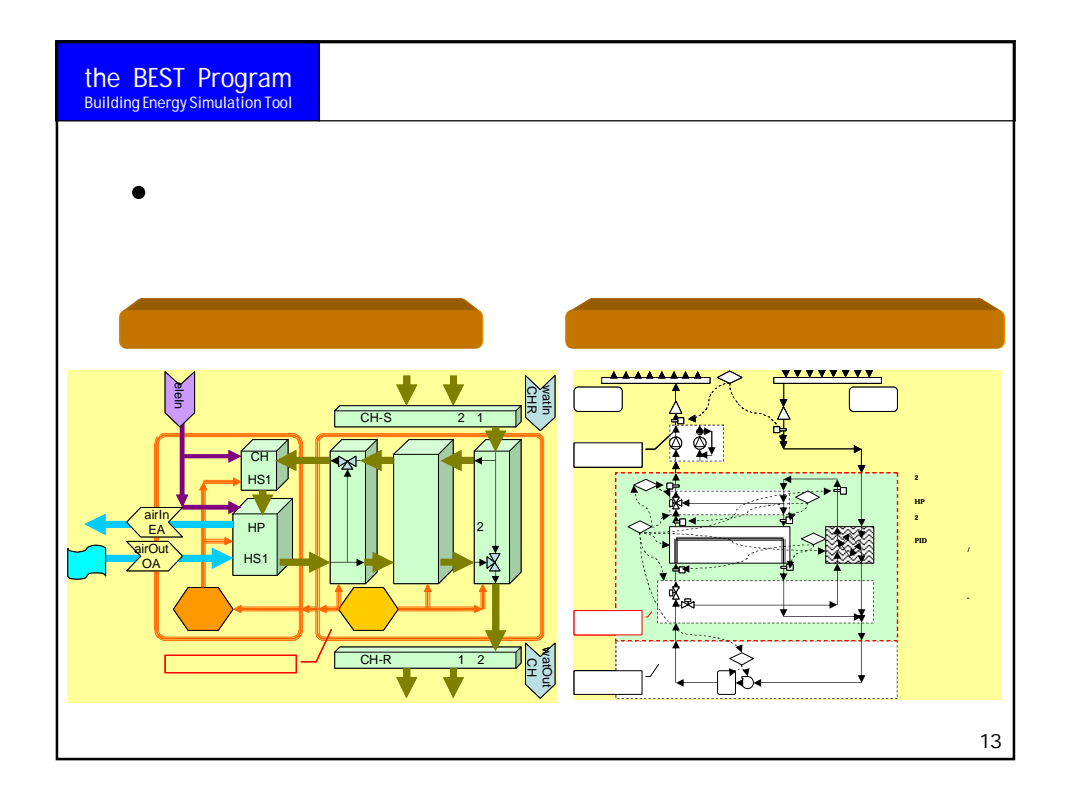

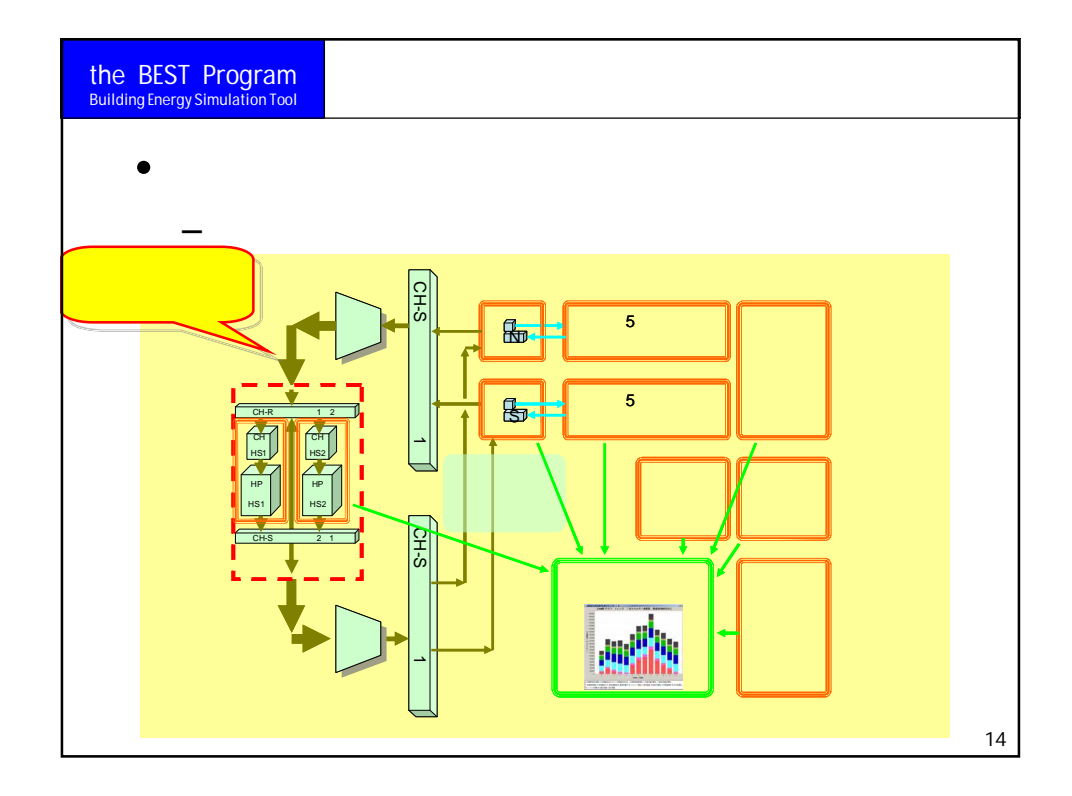

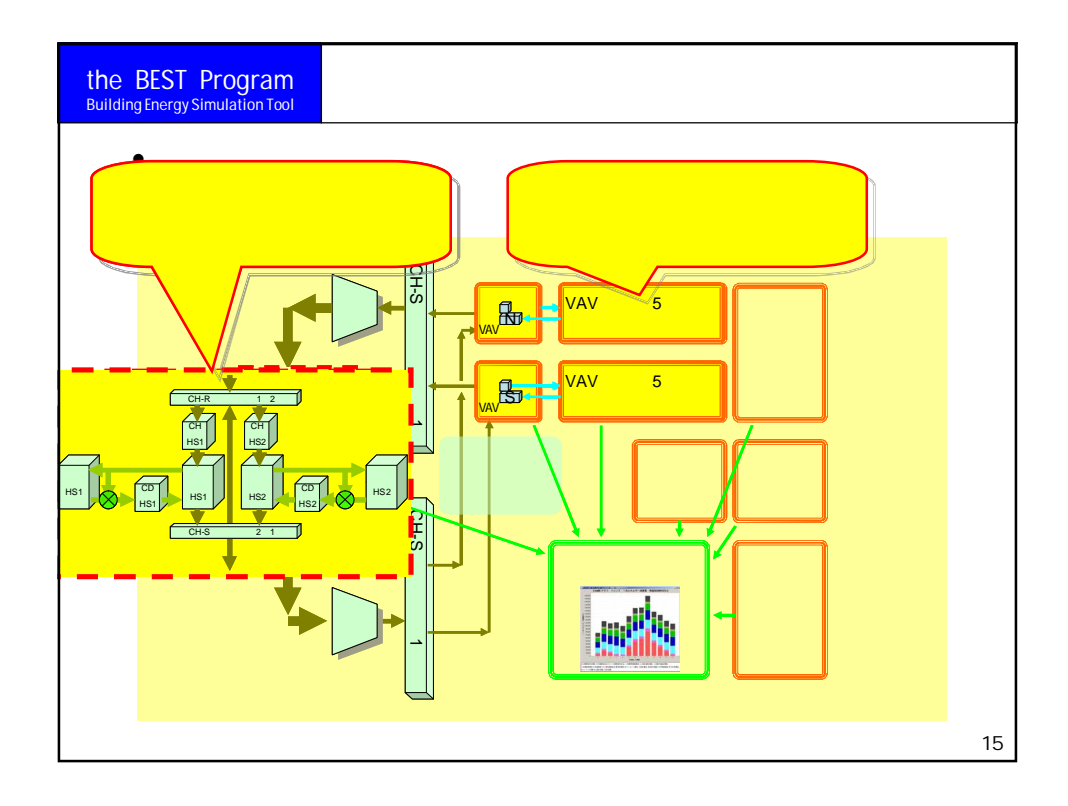

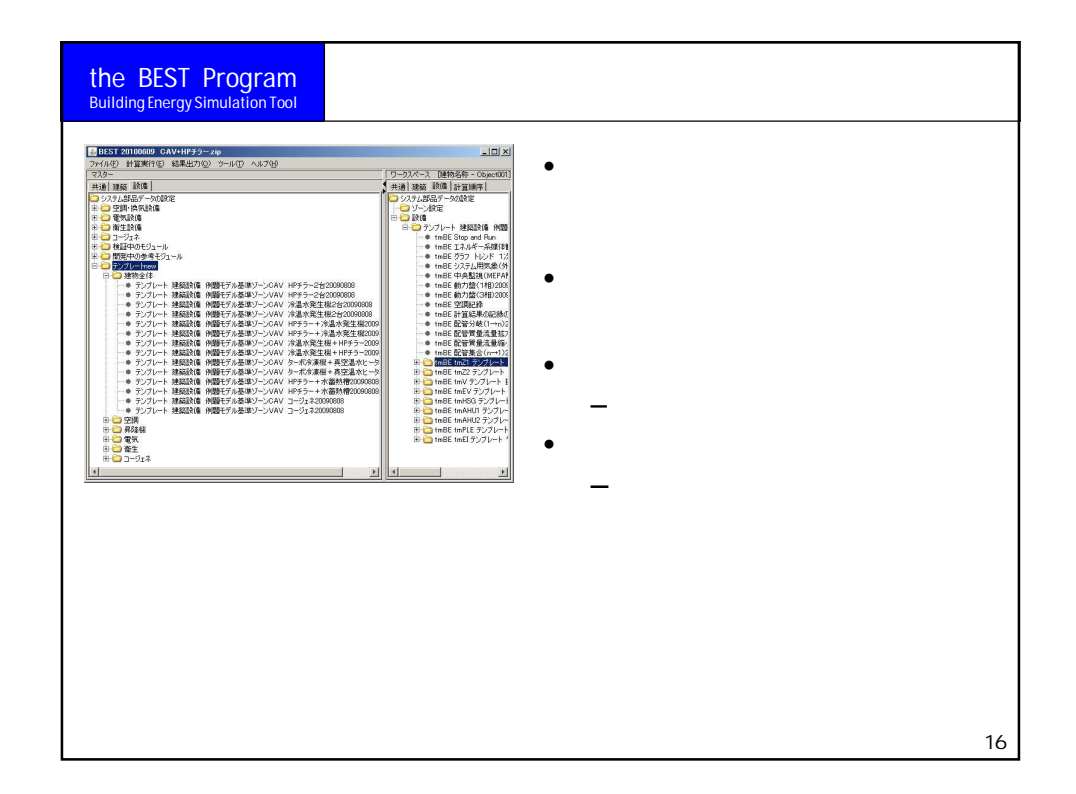

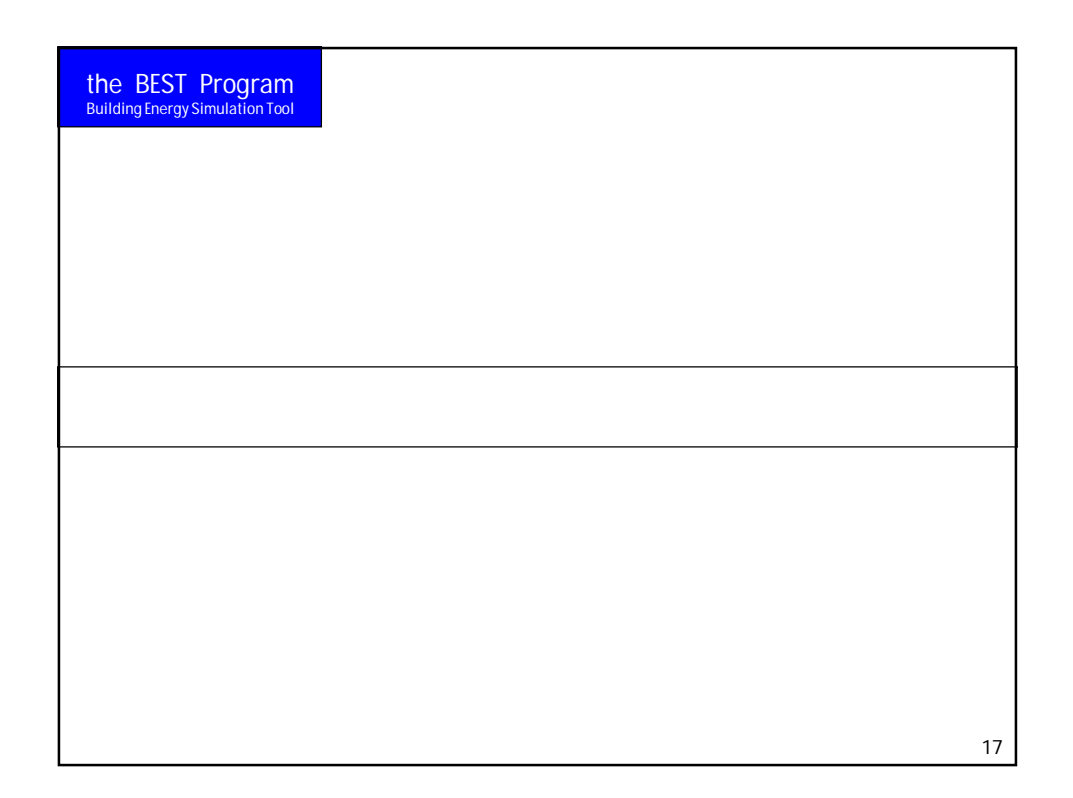

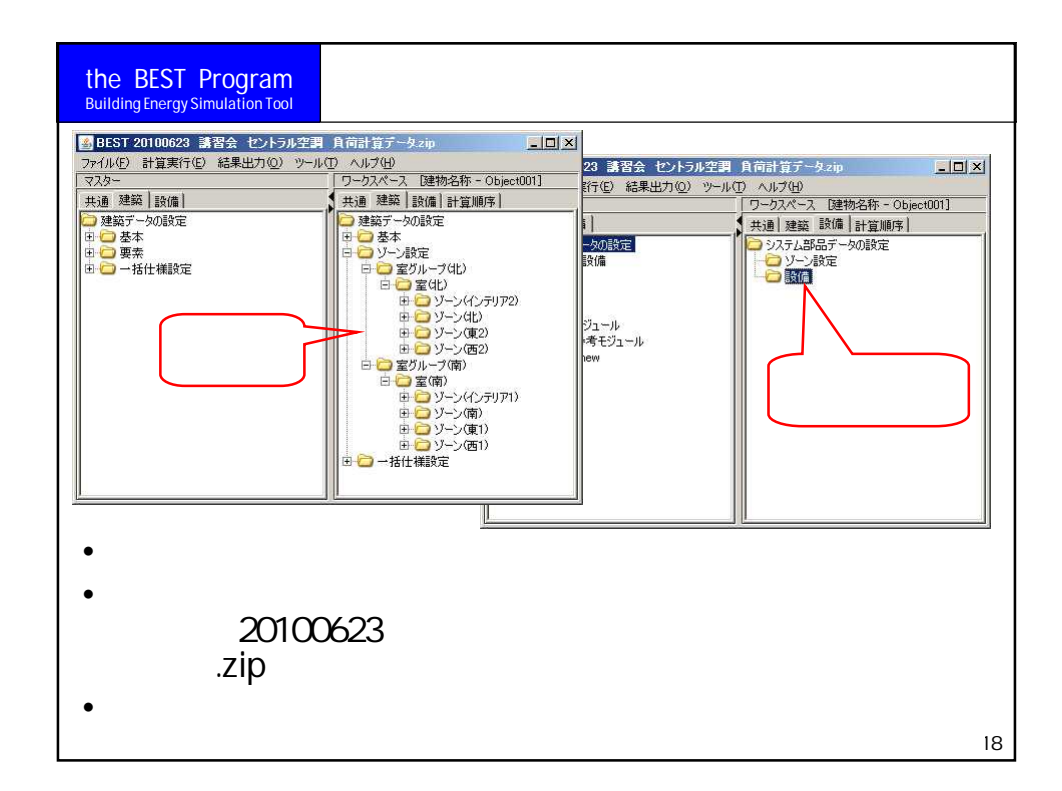

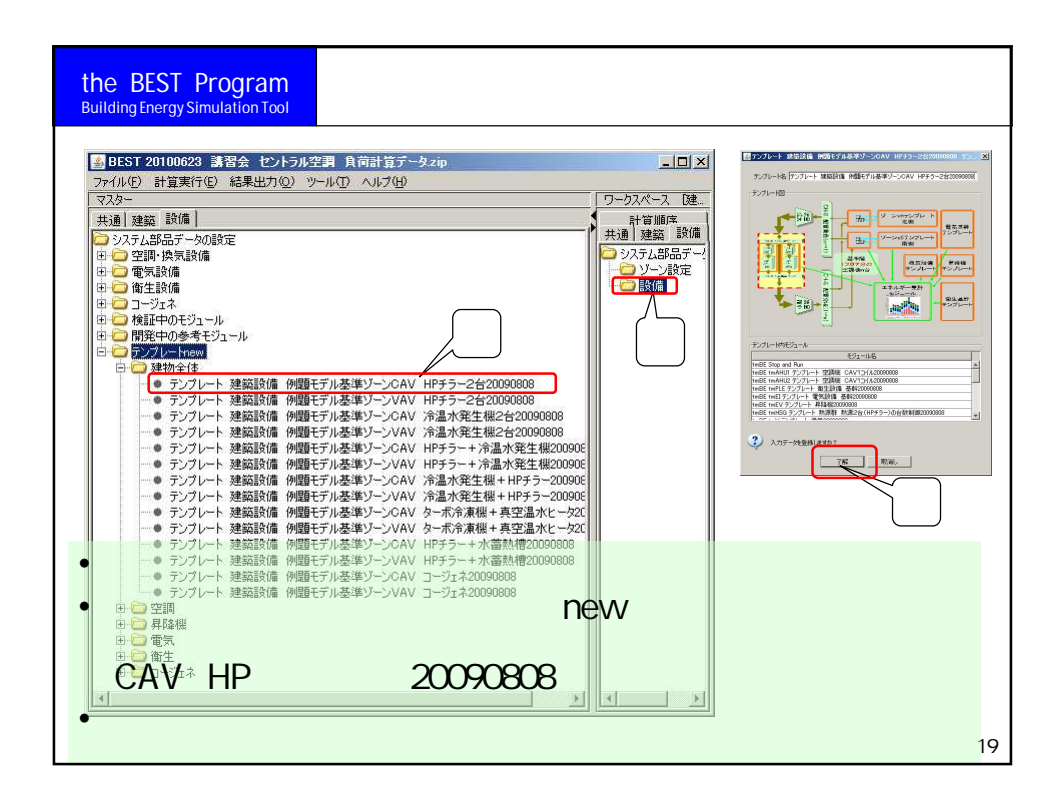

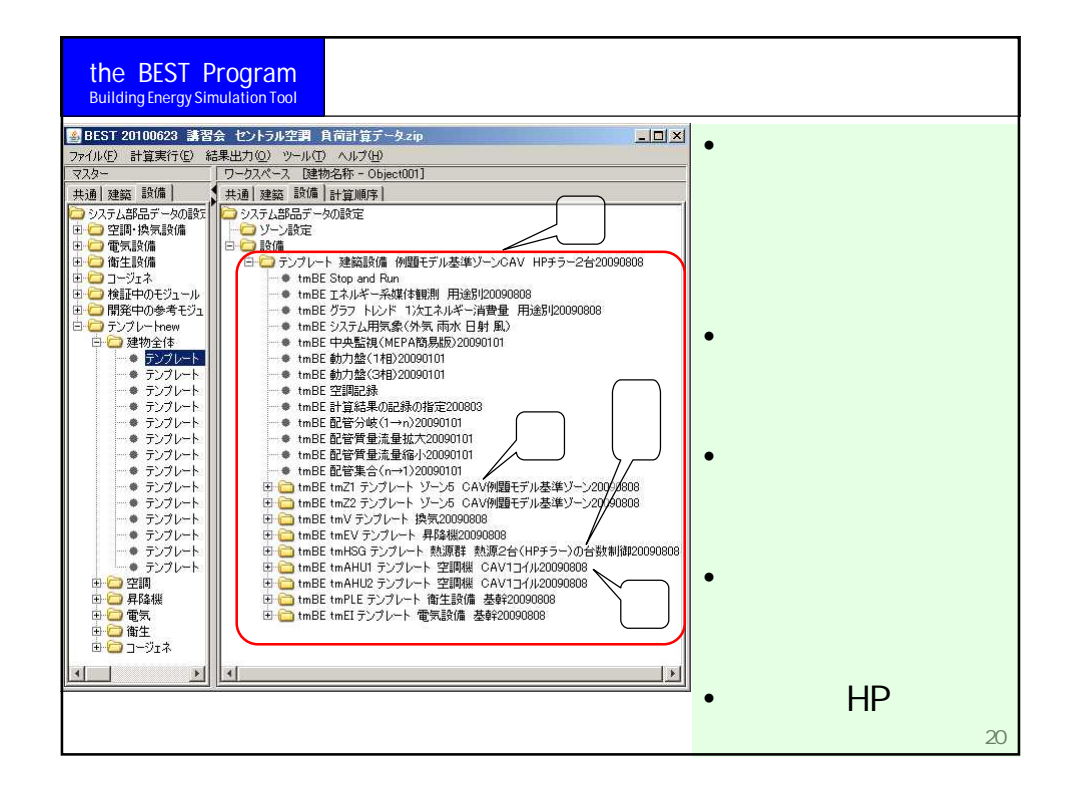

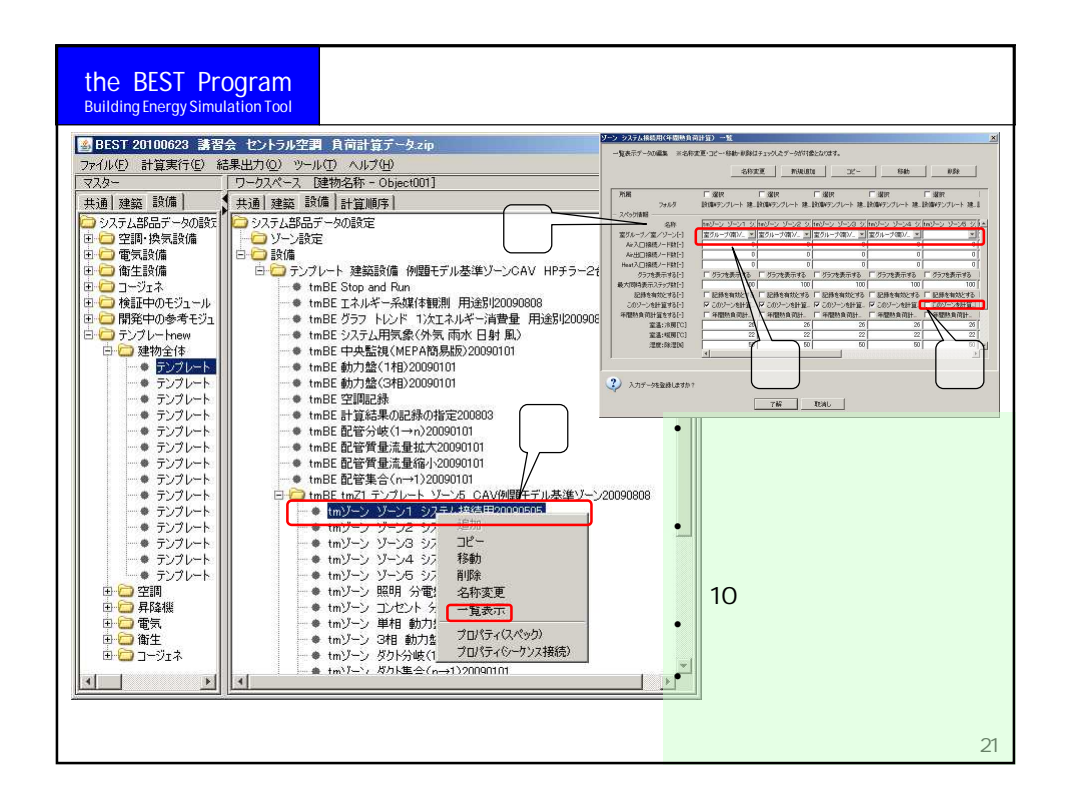

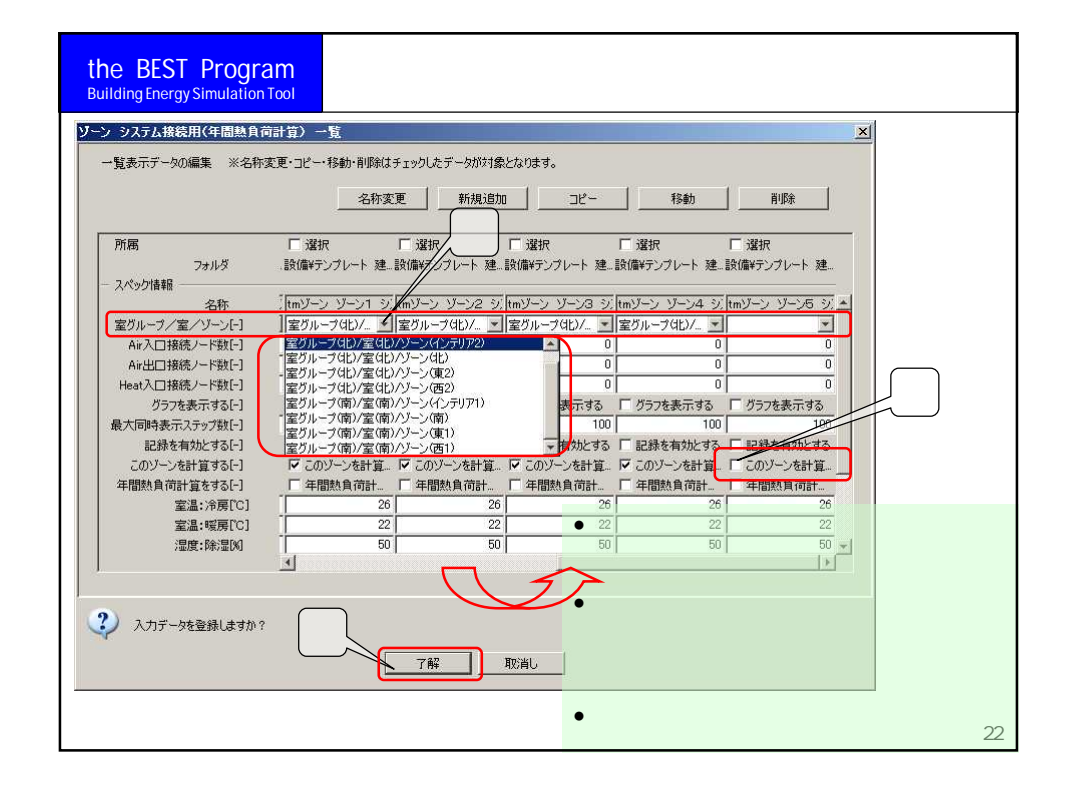

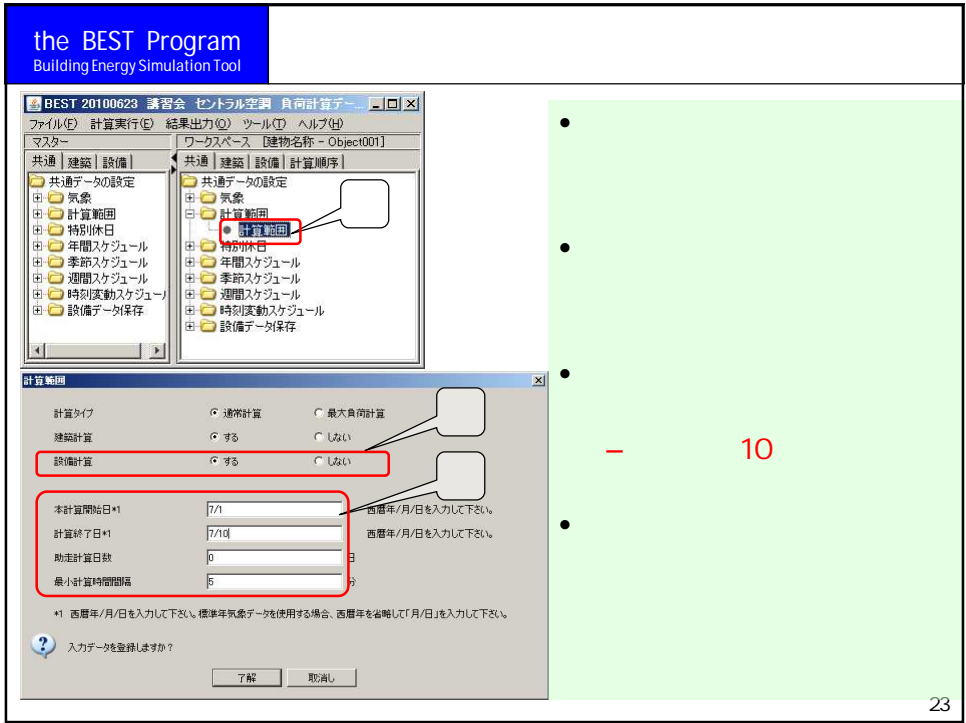

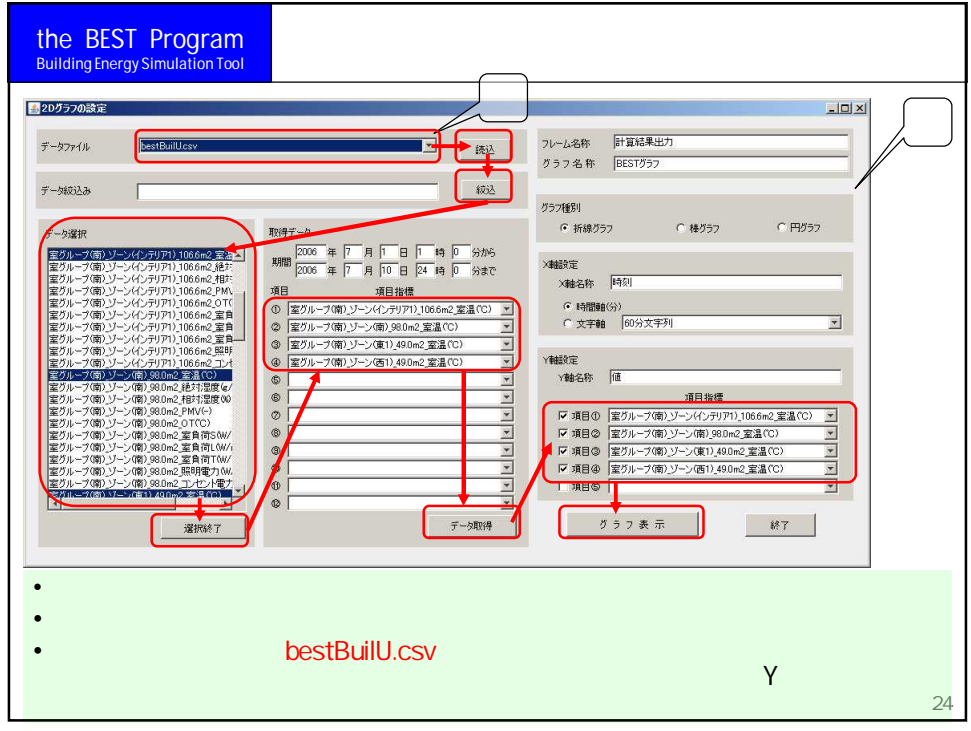

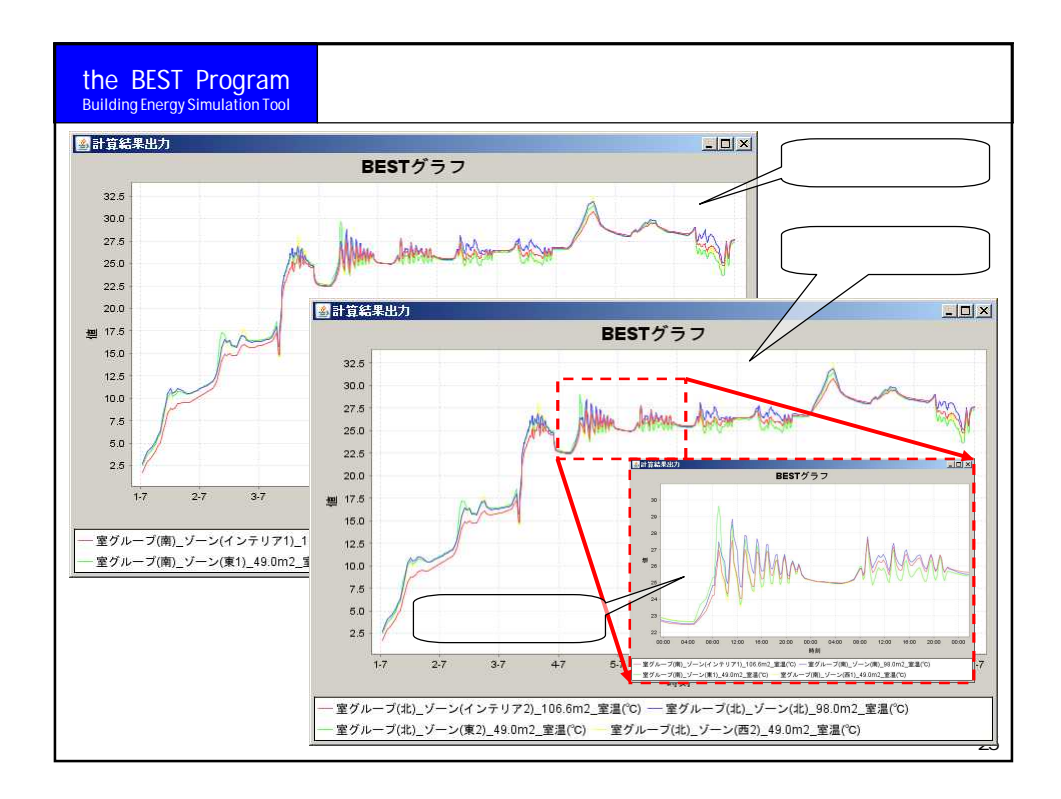

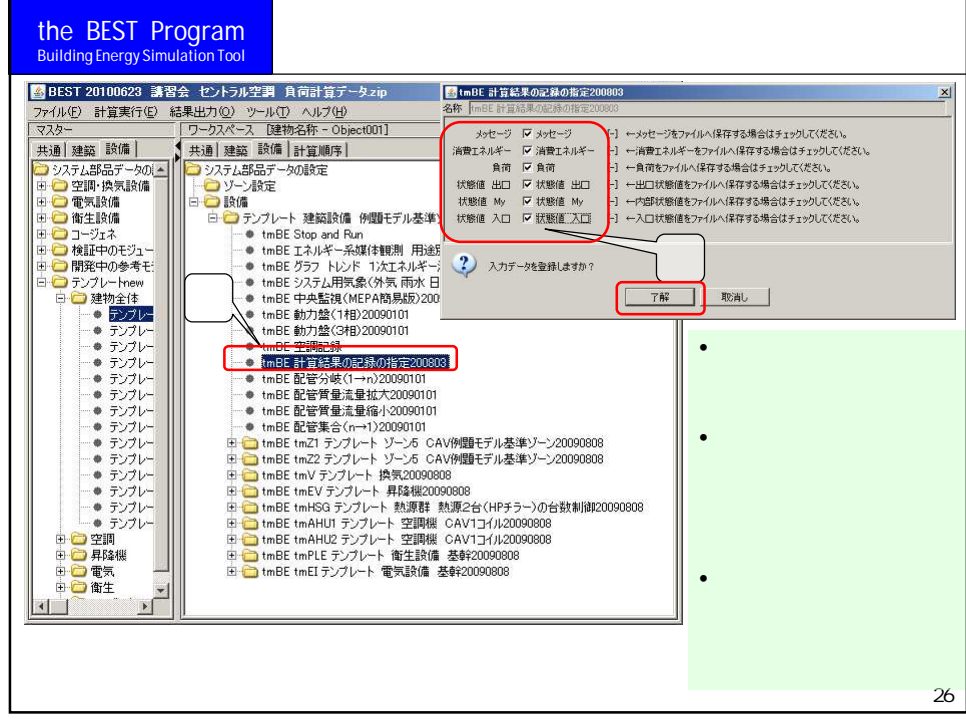

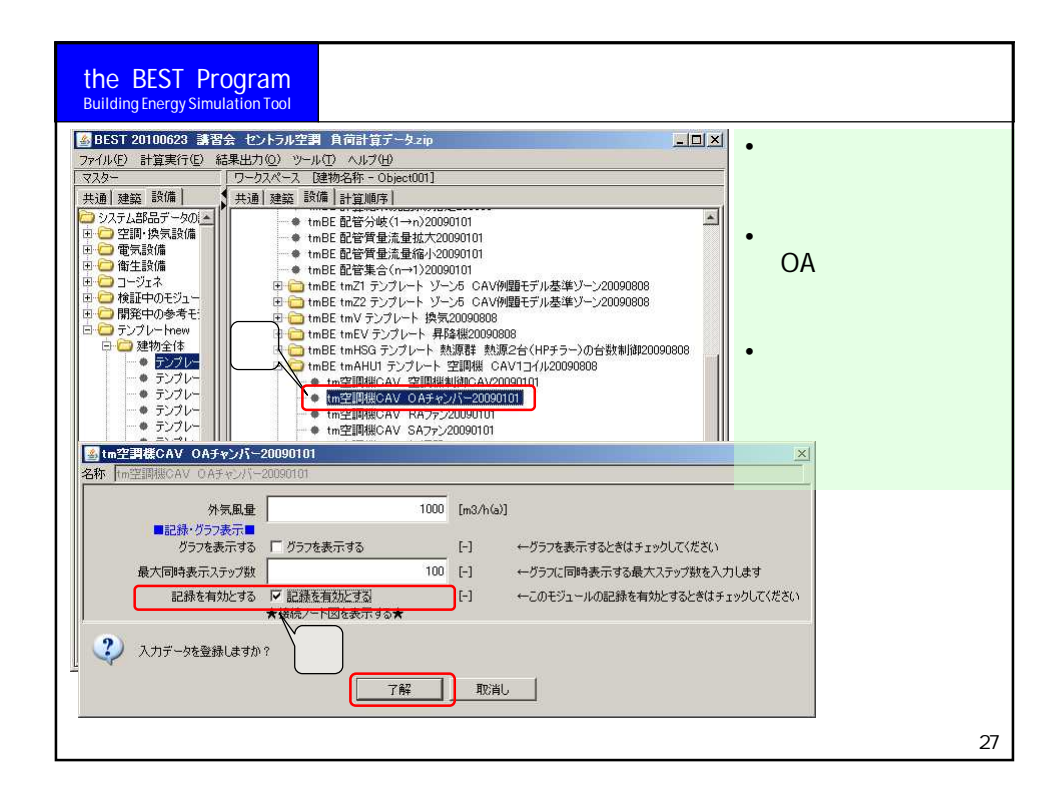

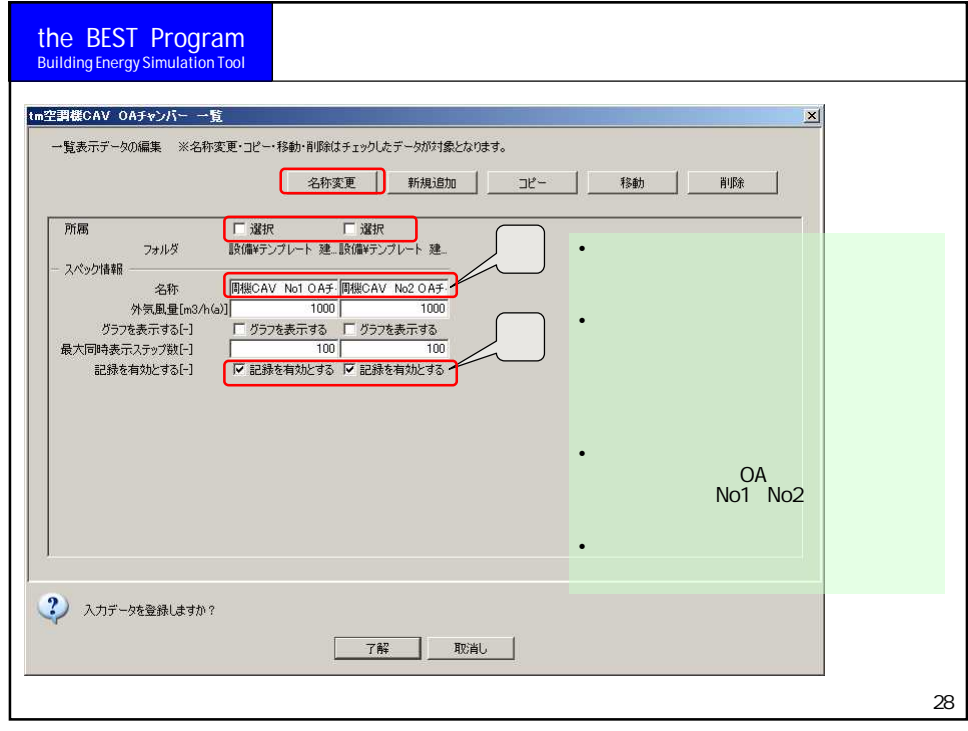

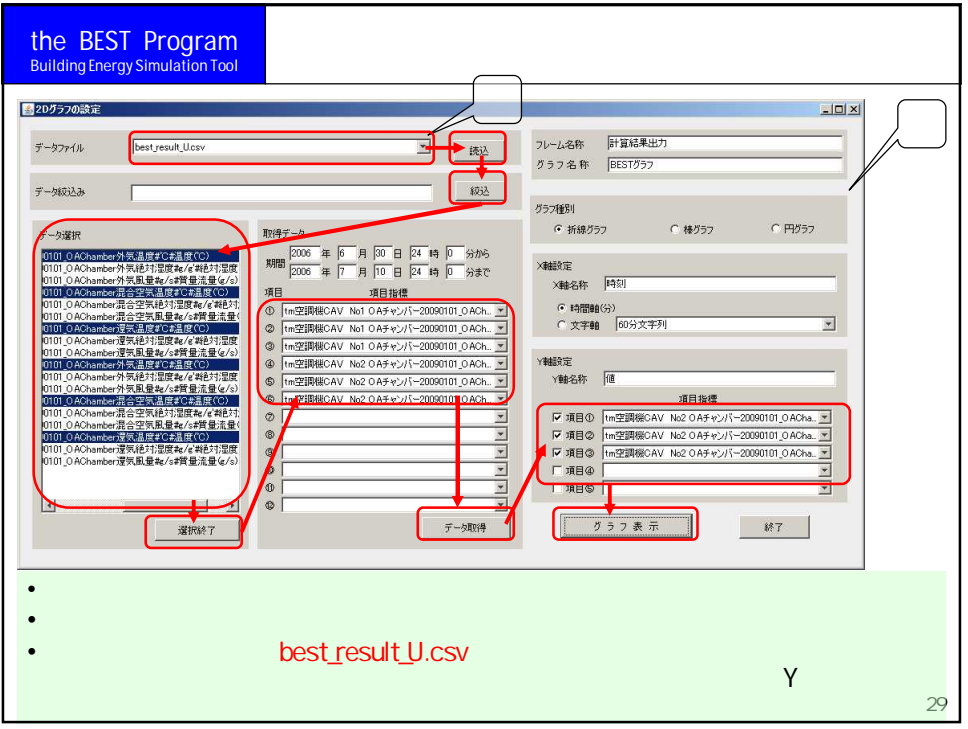

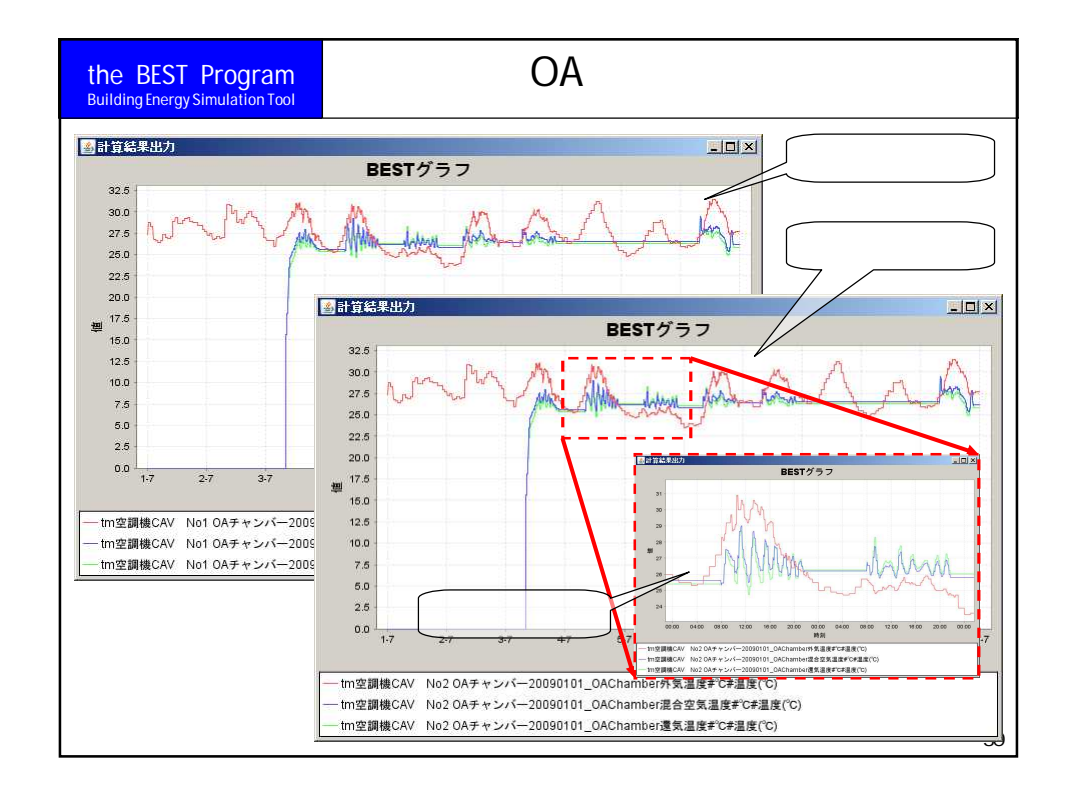

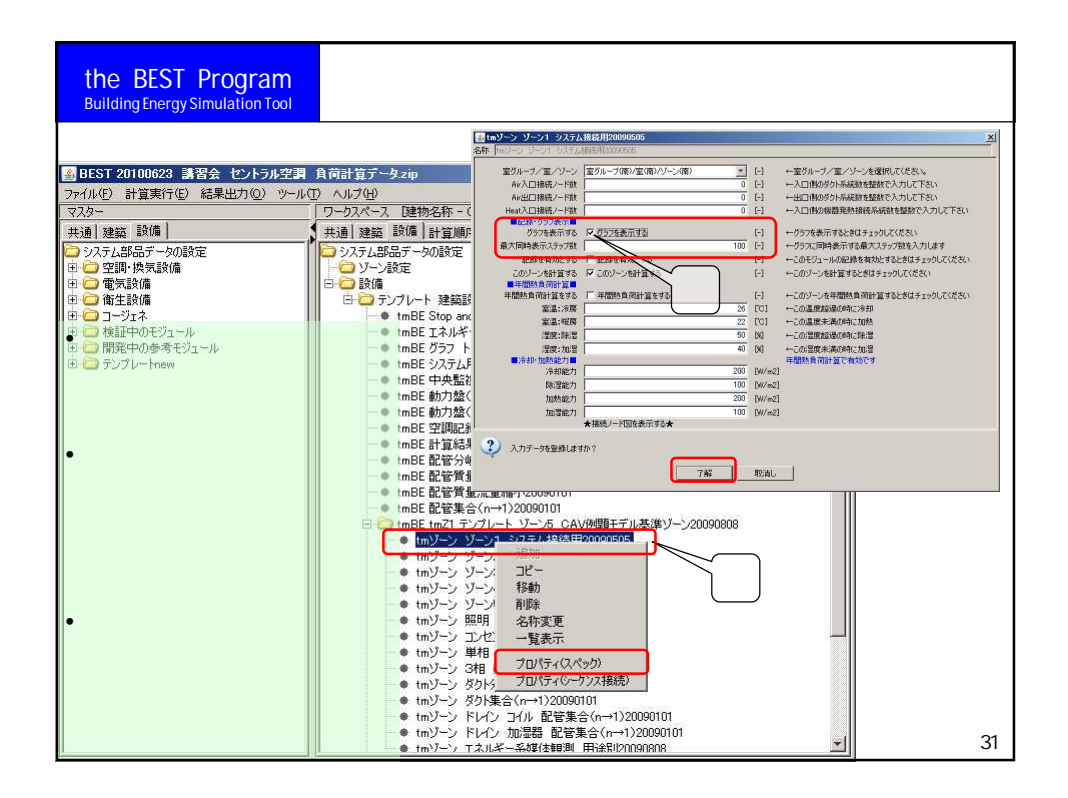

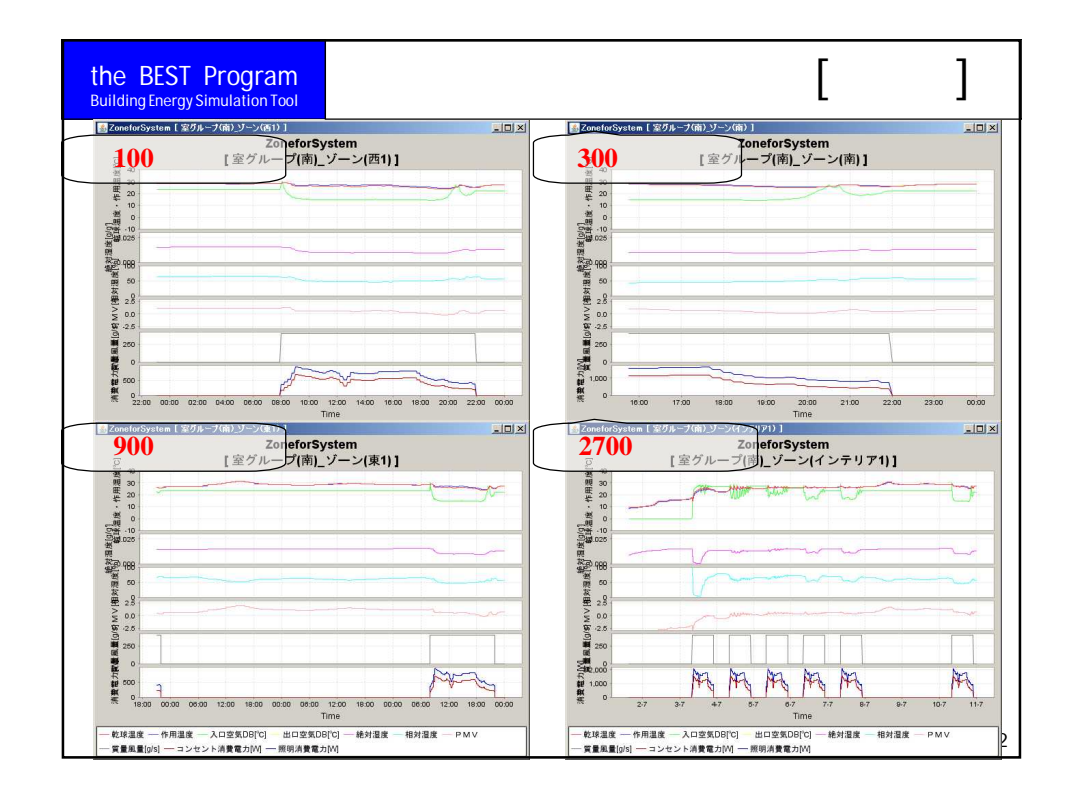

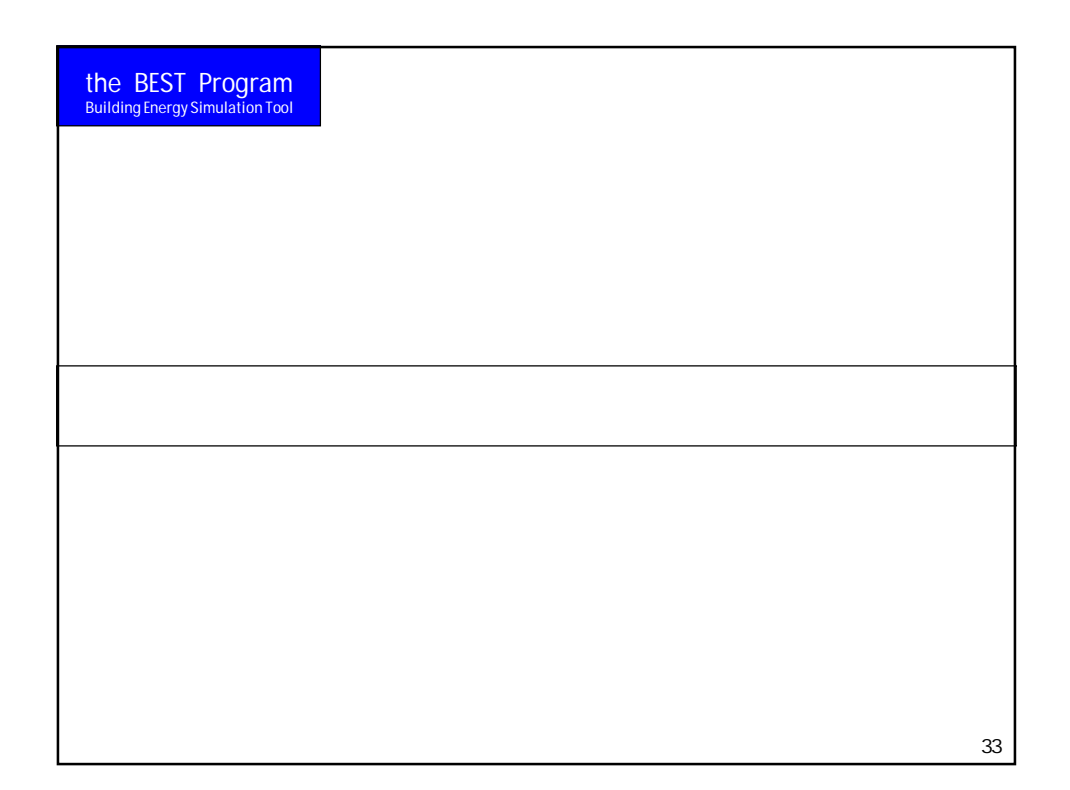

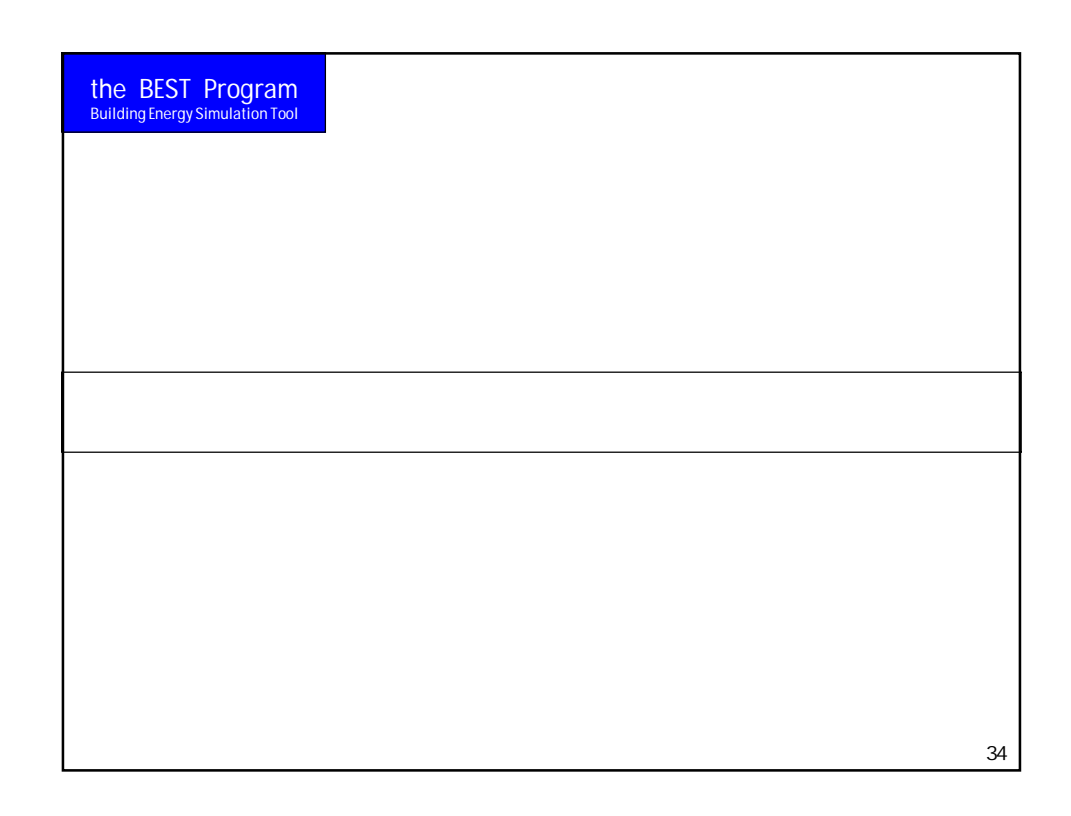

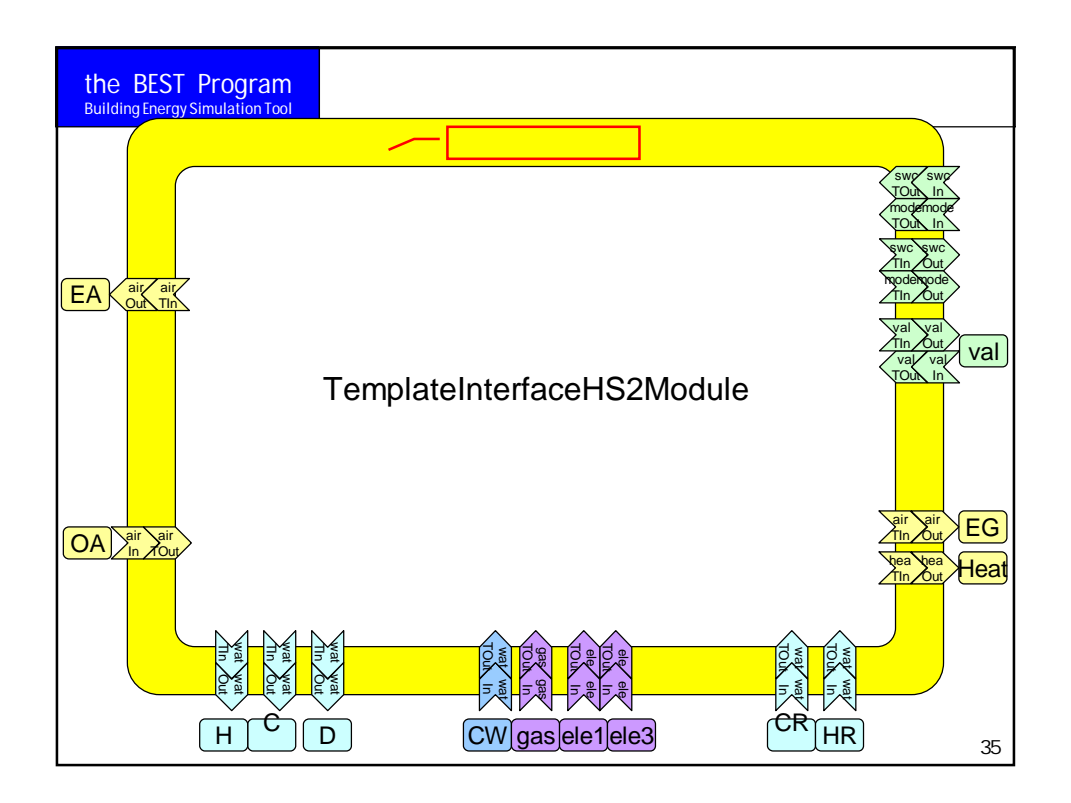

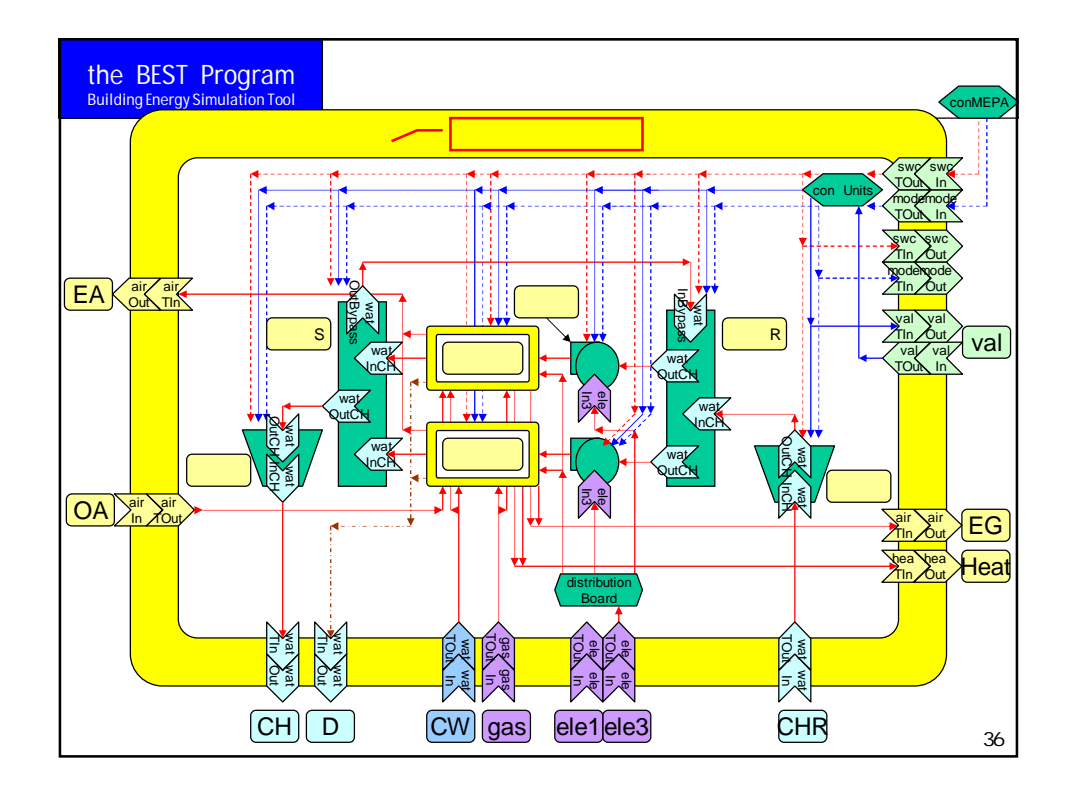

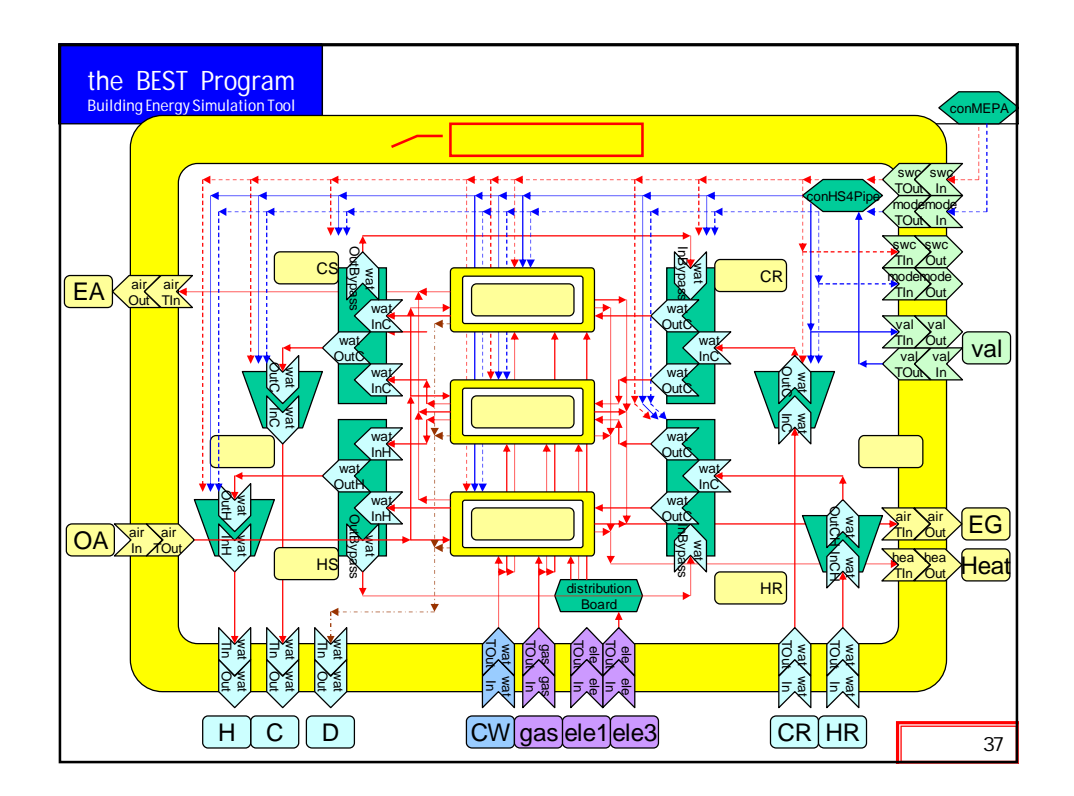

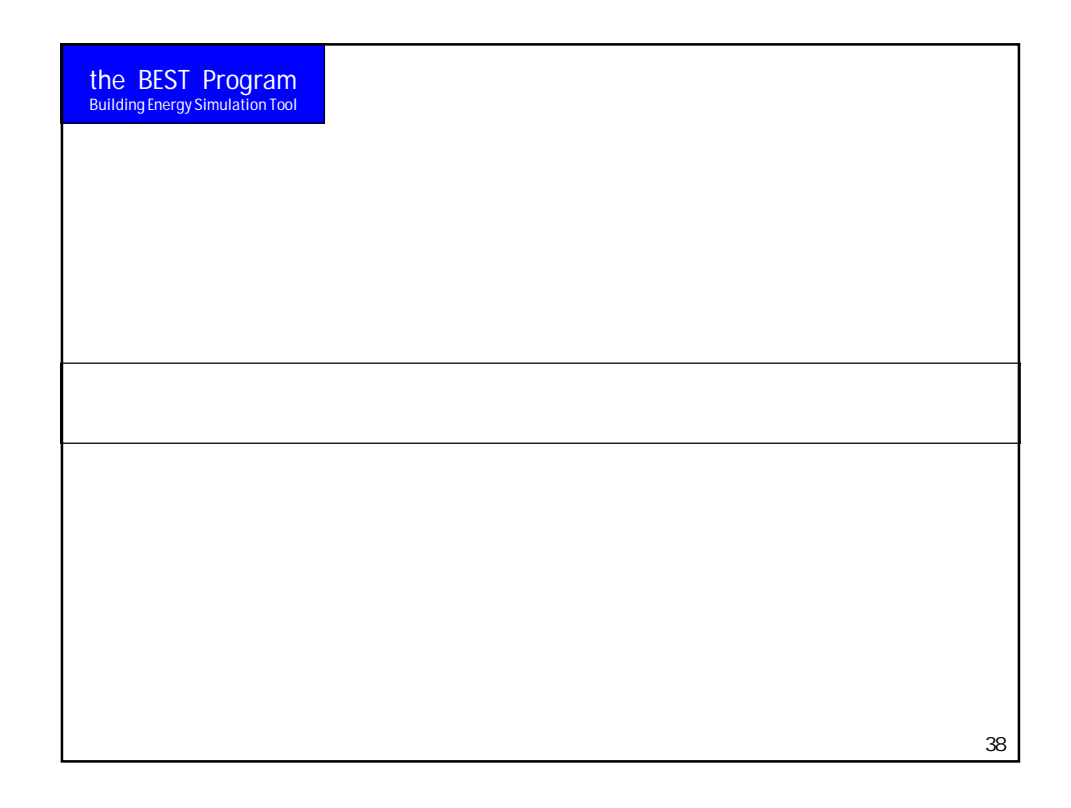

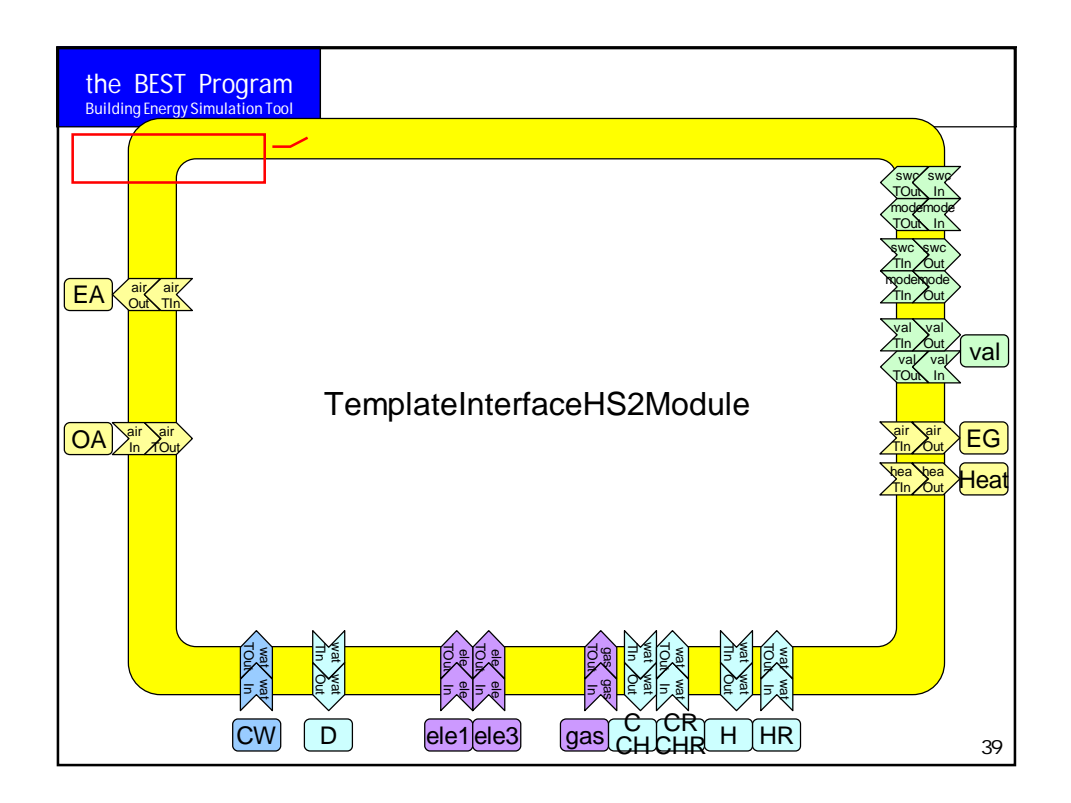

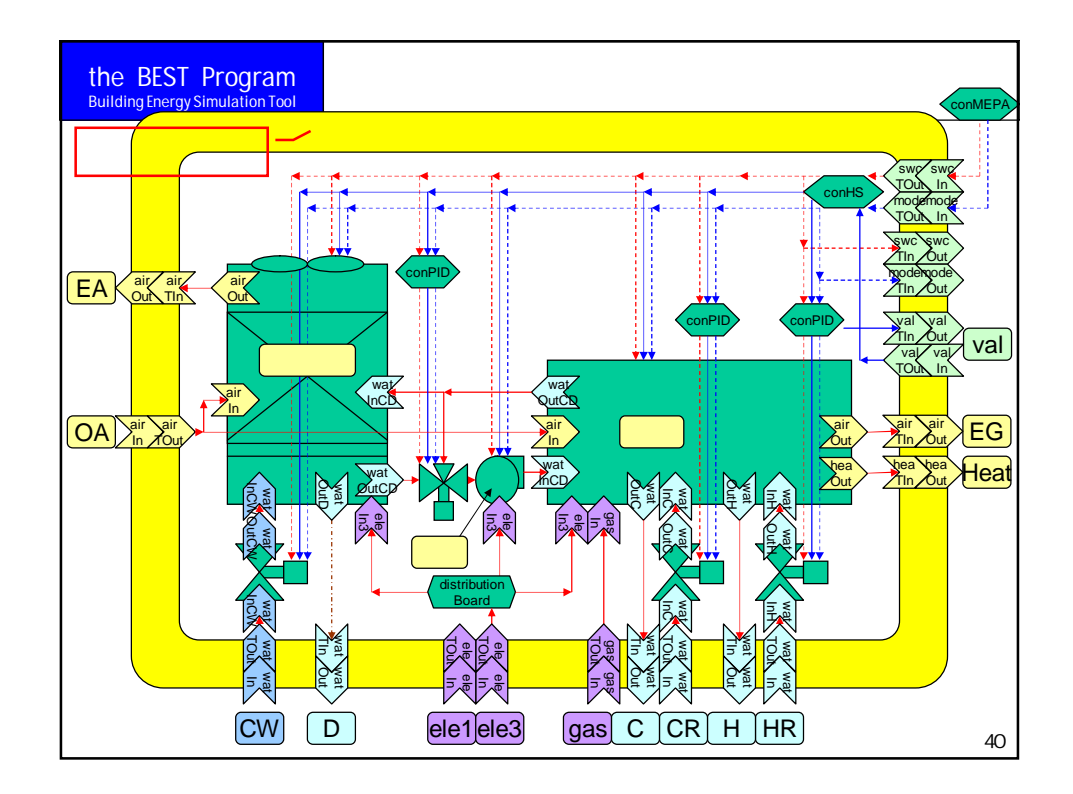

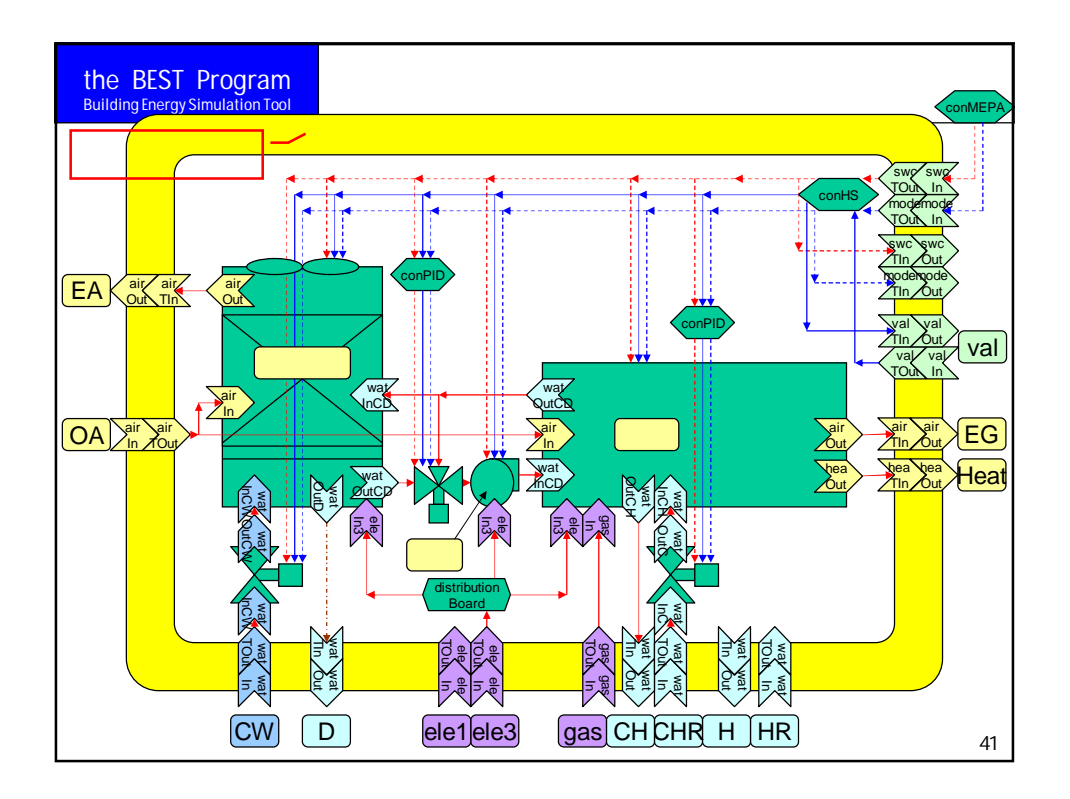

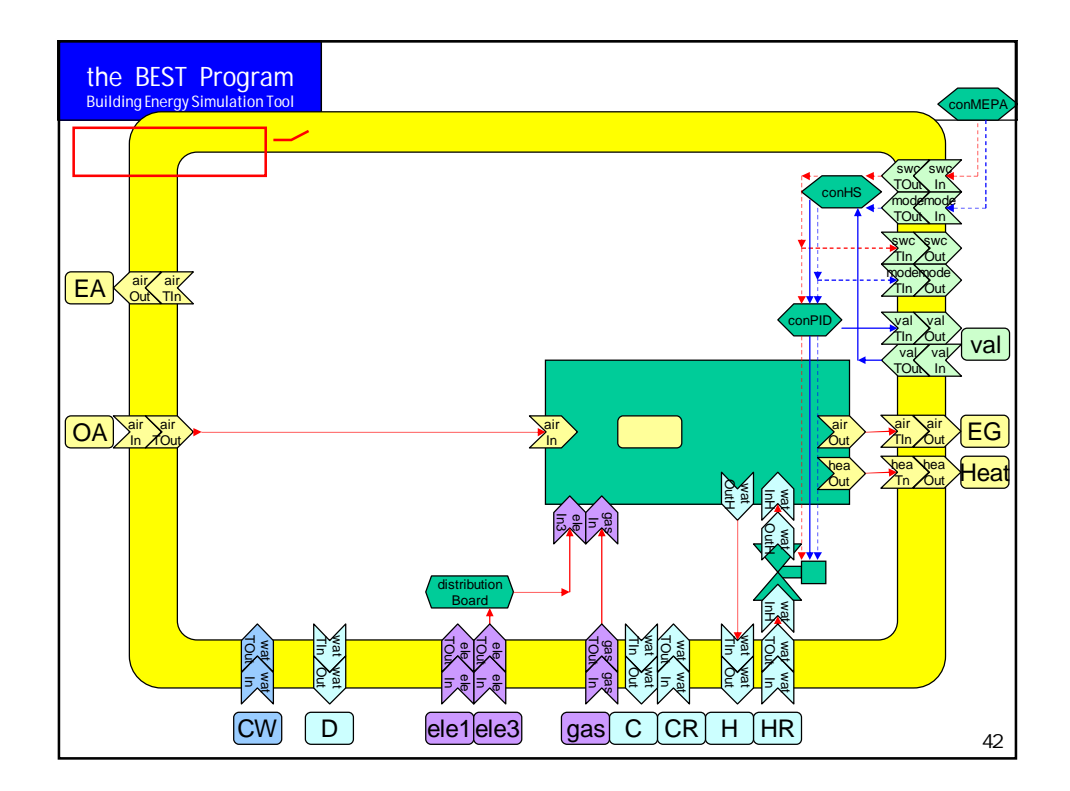

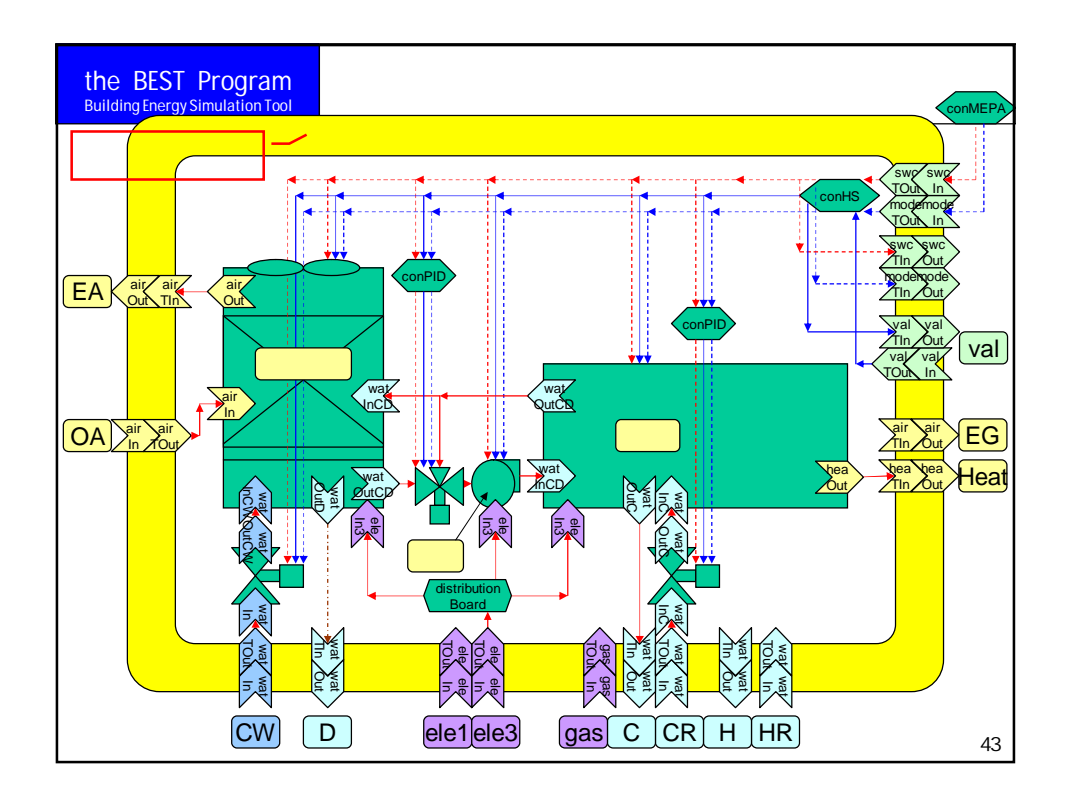

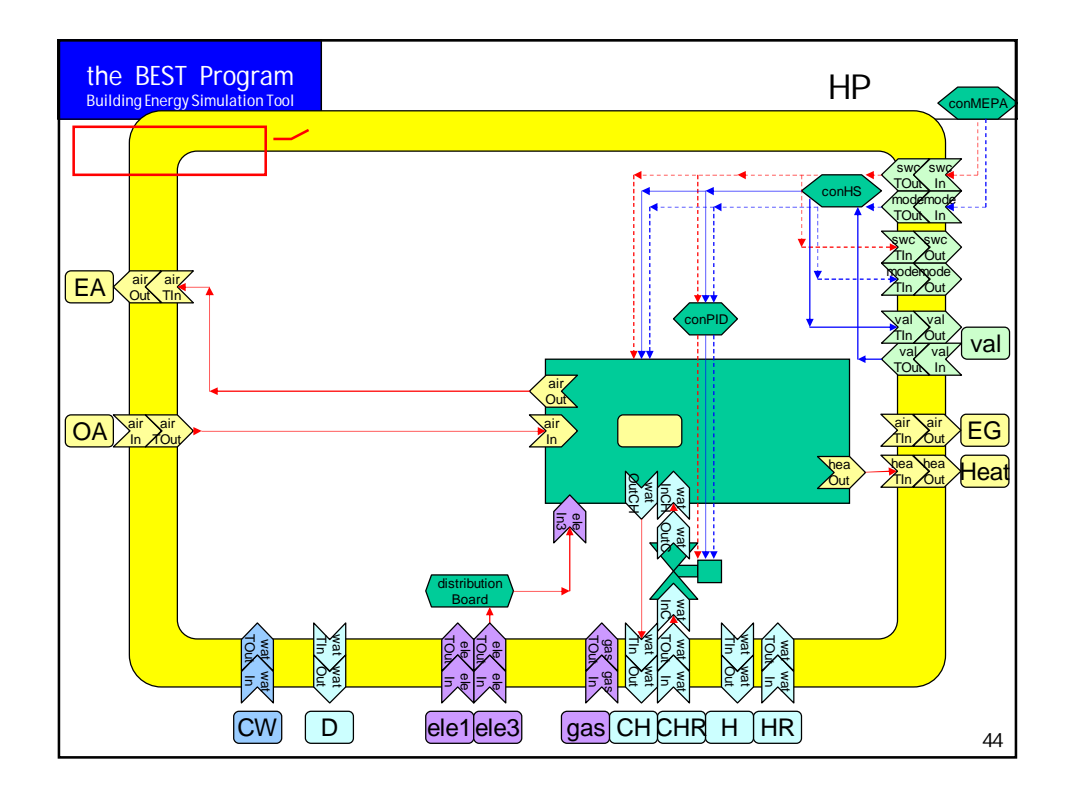

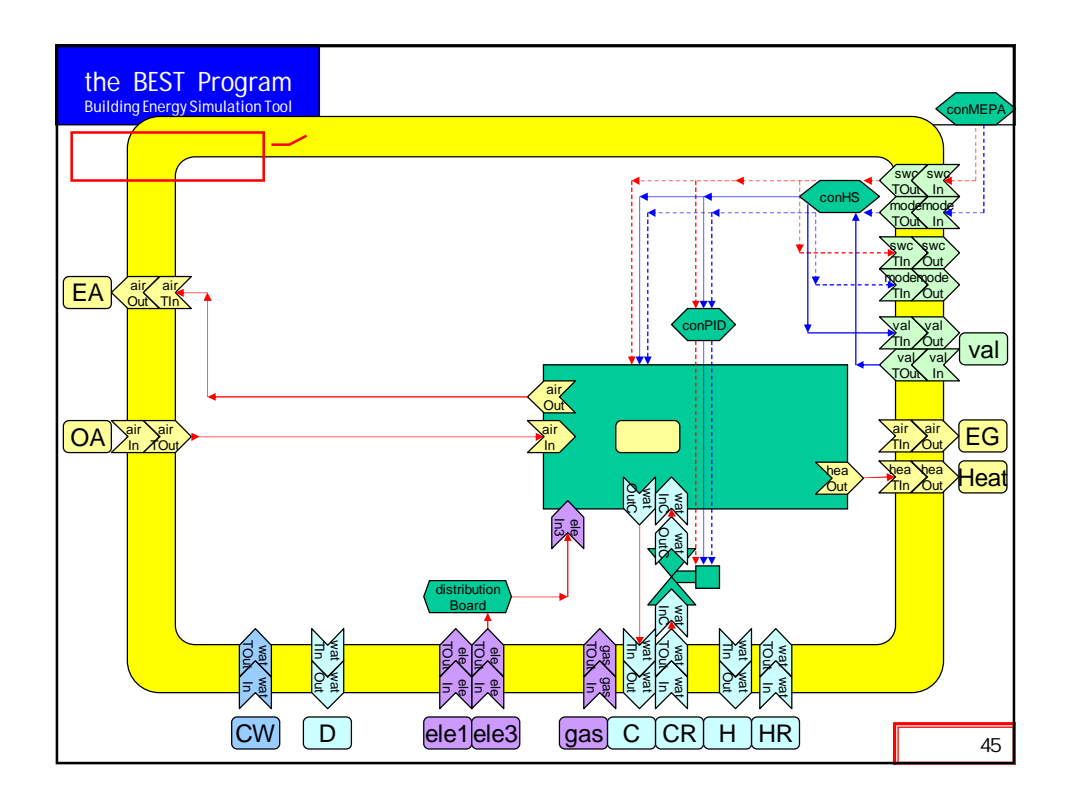

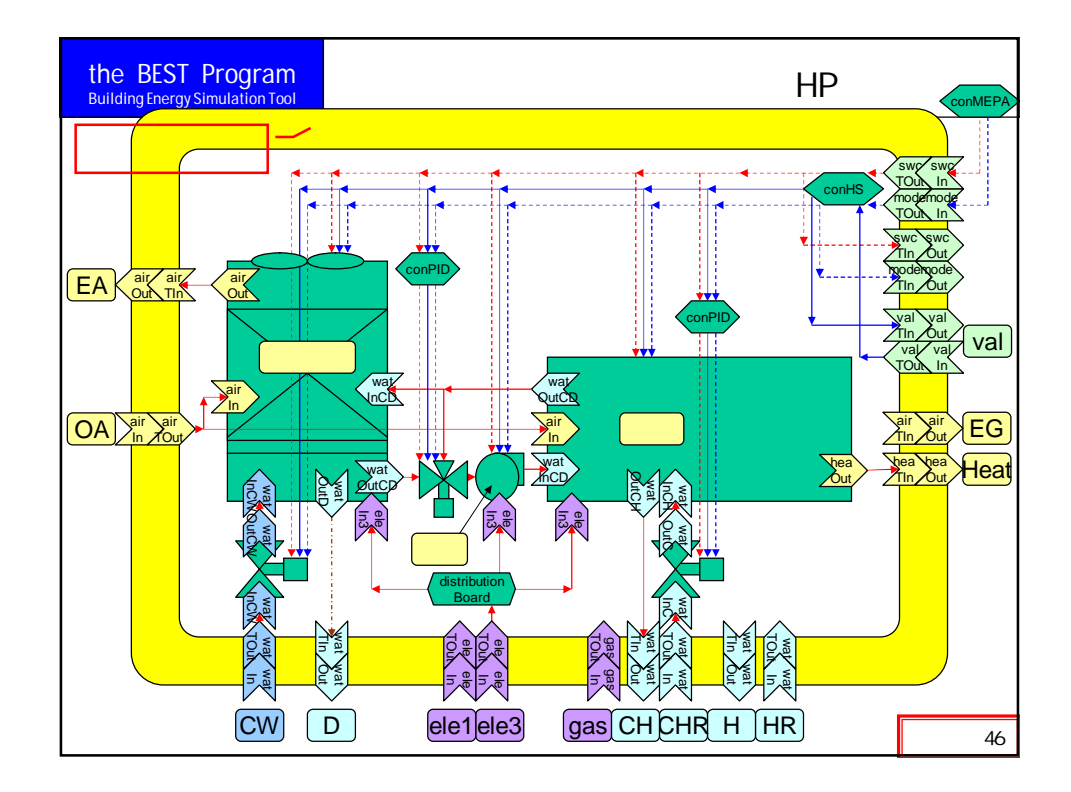

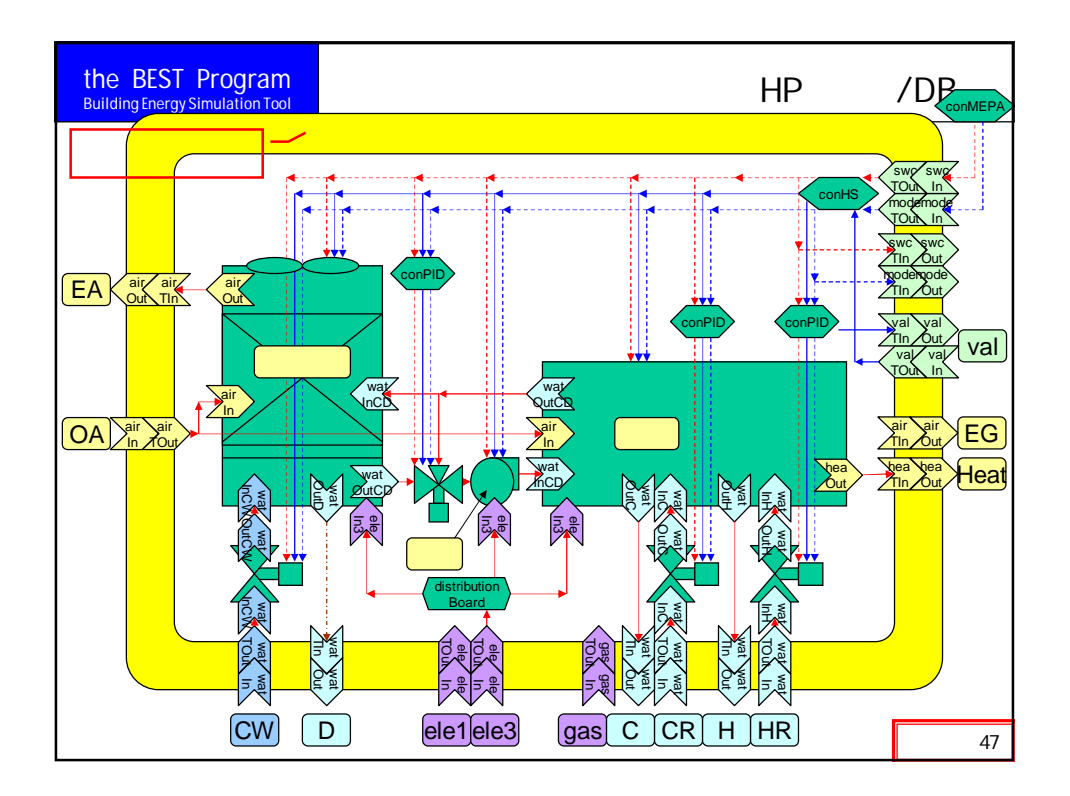

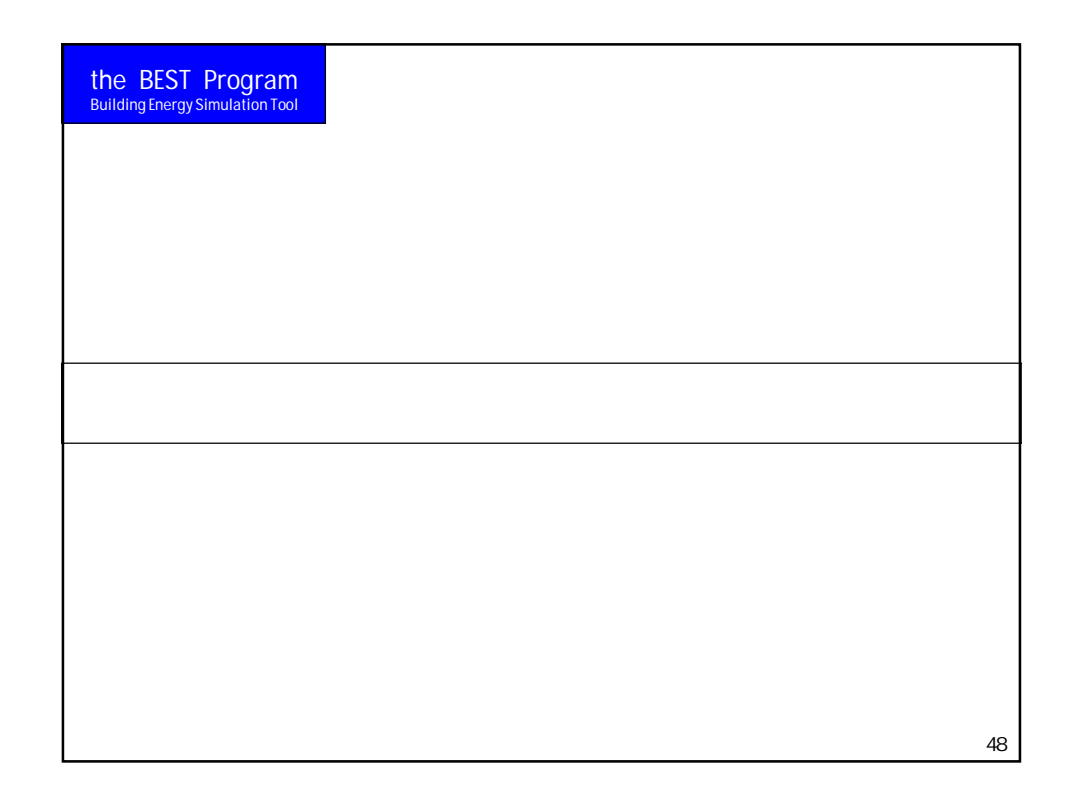

![](_page_42_Figure_0.jpeg)

![](_page_42_Figure_1.jpeg)

![](_page_43_Figure_0.jpeg)

![](_page_43_Figure_1.jpeg)

![](_page_44_Figure_0.jpeg)

![](_page_45_Picture_0.jpeg)

![](_page_45_Picture_76.jpeg)

![](_page_46_Figure_0.jpeg)

![](_page_46_Figure_1.jpeg)

![](_page_47_Figure_0.jpeg)

![](_page_47_Figure_1.jpeg)

![](_page_48_Figure_0.jpeg)

![](_page_48_Figure_1.jpeg)

![](_page_49_Figure_0.jpeg)

![](_page_49_Picture_135.jpeg)

## **BEST**

![](_page_51_Picture_375.jpeg)

![](_page_52_Picture_187.jpeg)

![](_page_53_Picture_168.jpeg)

![](_page_54_Picture_184.jpeg)

![](_page_55_Picture_211.jpeg)

![](_page_56_Picture_250.jpeg)

![](_page_57_Picture_148.jpeg)

![](_page_58_Picture_171.jpeg)

![](_page_59_Picture_290.jpeg)

![](_page_60_Picture_109.jpeg)

## BEST

22 6 23 BEST 102-0083 3-5-1 TEL 03-3222-6693 5 FAX 03-3222-6696